## **ΕΘΝΙΚΟ ΜΕΤΣΟΒΙΟ ΠΟΛΥΤΕΧΝΕΙΟ**

**ΣΧΟΛΗ ΝΑΥΠΗΓΩΝ ΜΗΧΑΝΟΛΟΓΩΝ ΜΗΧΑΝΙΚΩΝ Τομέας Μελέτης Πλοίου & Θαλασσίων Μεταφορών**

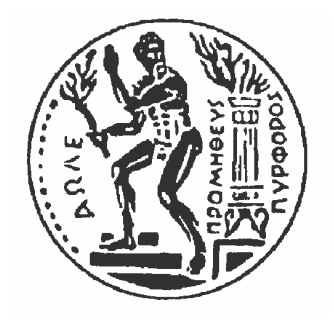

## *ΕΠΕΞΕΡΓΑΣΙΑ ΓΕΩΜΕΤΡΙΑΣ ΠΛΟΙΟΥ ΓΙΑ ΕΦΑΡΜΟΓΗ ΣΕ ΕΙΚΟΝΙΚΟ ΠΕΡΙΒΑΛΛΟΝ*

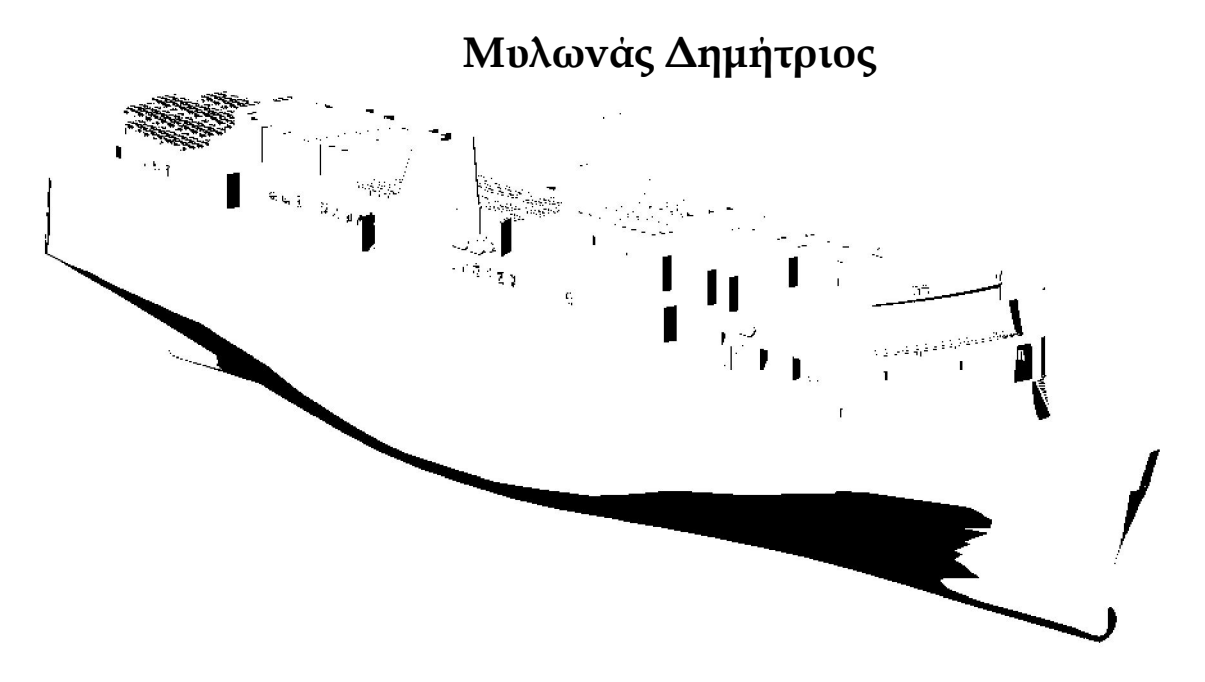

*Επιβλέπων:*

 *Δρ. Μηχ. Κακλής Δ. Παναγιώτης, Καθηγητής* 

Ιούλιος 2008

## Περιεχόμενα

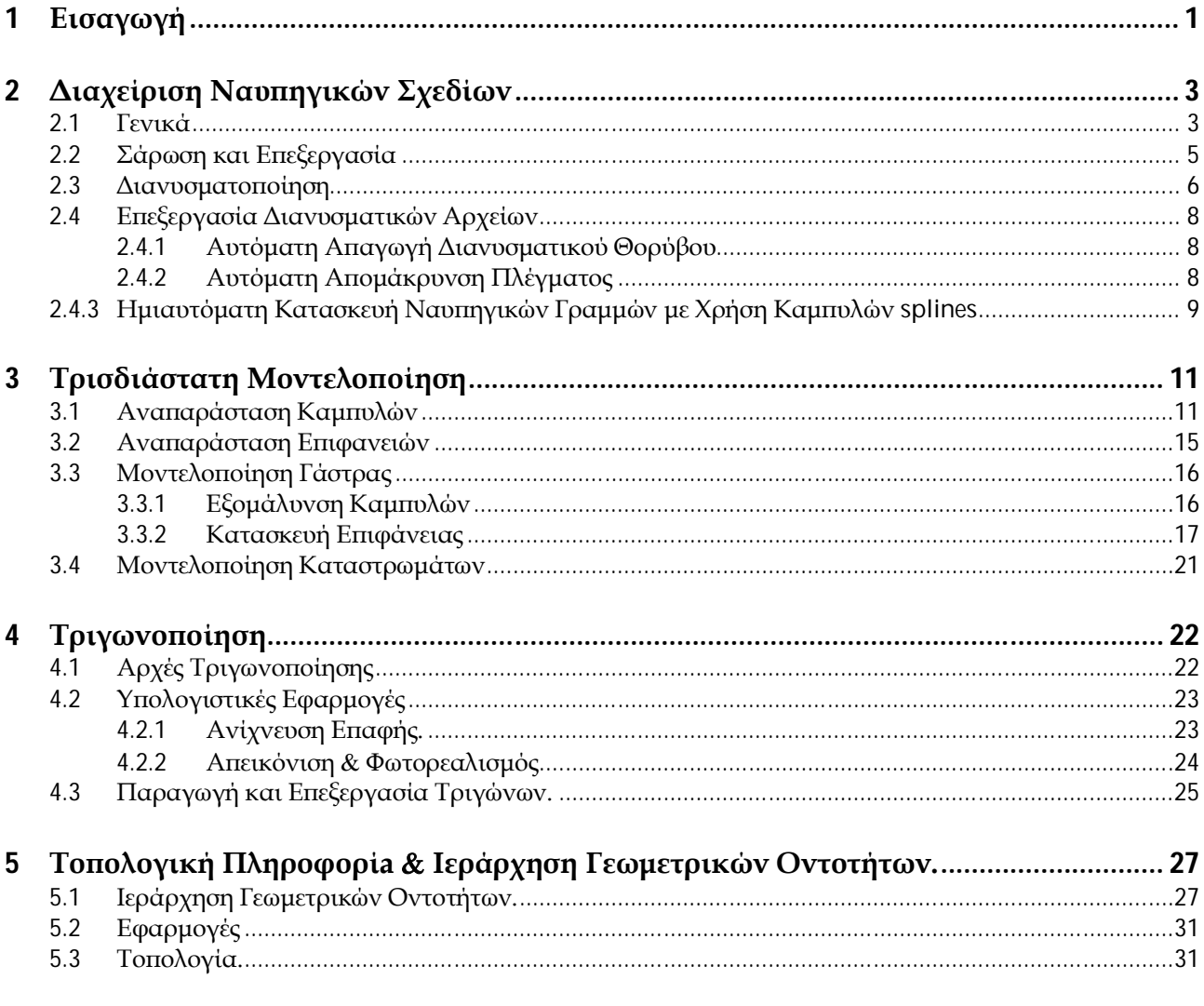

## Βιβλιογραφία

# Περιεχόμενα Σχημάτων

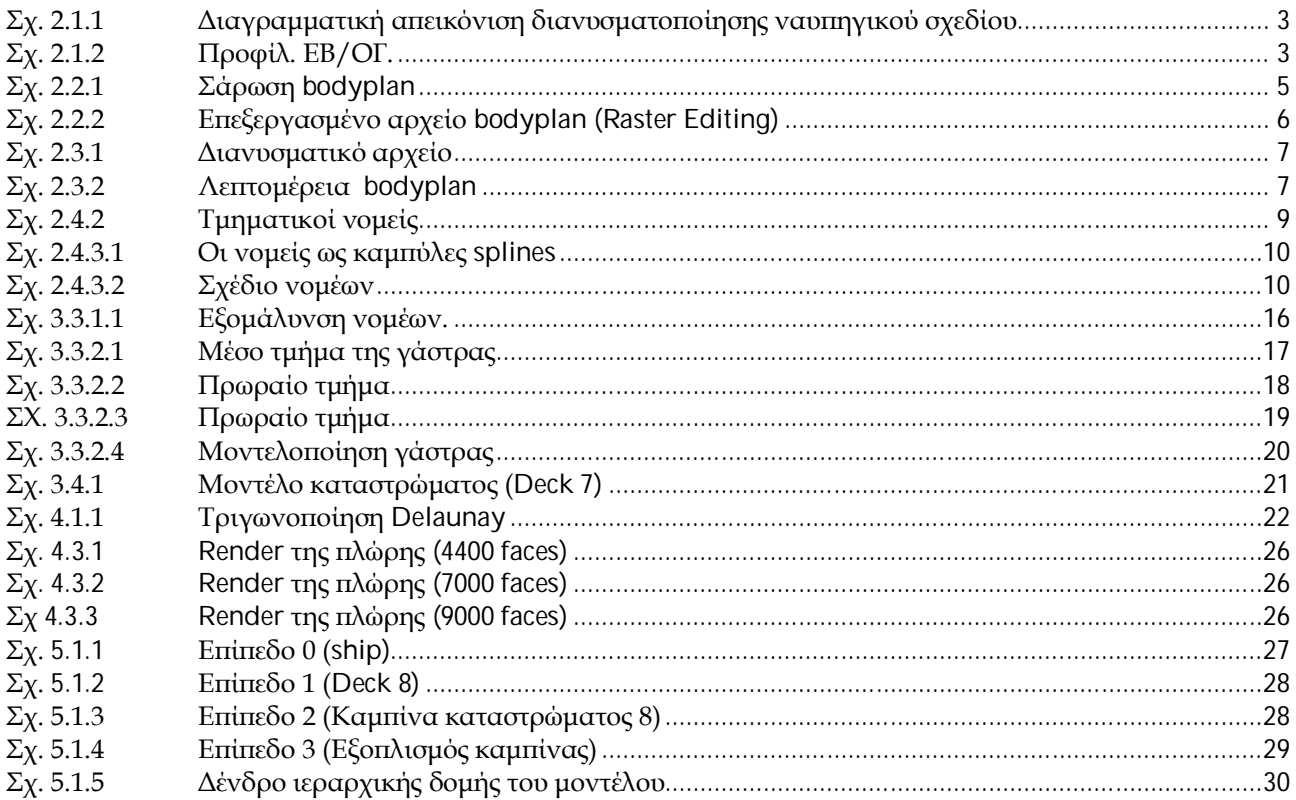

## *1 Εισαγωγή*

Στόχος της εργασίας είναι η παραγωγή κατάλληλου τρισδιάστατου πλέγματος τριγώνων (τριγωνοποίηση) μοντέλου πλοίου και εισαγωγή αυτού σε περιβάλλον εικονικής πραγματικότητας. Το πλοίο που θα μοντελοποιηθεί είναι ΕΒ/ΟΓ και θα παραχθούν τρισδιάστατα μοντέλα των χώρων ενδιαίτησης (με τον εξοπλισμό τους) και της γάστρας. Η εργασία αναλύεται σε τέσσερις βασικούς άξονες.

#### 1. **Διαχείριση Ναυπηγικών Σχεδίων**.

 Αν και σήμερα η παραγωγή τεχνικών σχεδίων γίνεται σχεδόν αποκλειστικά με χρήση συστημάτων CAD, ένα μεγάλο ποσοστό ναυπηγικών σχεδίων παραμένει στην παραδοσιακή χειροποίητη μορφή. Η ευκολότερη διαχείριση ηλεκτρονικών σχεδίων καθιστά άκρως επιθυμητή την υιοθέτηση μιας μεθόδου μετατροπής σχεδίων σε χαρτί (hardcopies) σε διανυσματικά αρχεία (vector files). Η διαδικασία που ακολουθούμε περιλαμβάνει τα παρακάτω στάδια (βλ. [3],[4]):

- Σάρωση Ναυπηγικών Σχεδίων. Μετατροπή, με την βοήθεια ενός σαρωτή (scanner), των παραδοσιακών σχεδίων σε ψηφιακά αρχεία εικονοκυττάρων (raster files).
- Επεξεργασία αρχείων εικονοκυττάρων (raster editing). Η διαδικασία περιλαμβάνει την απομάκρυνση ψηφιακού θορύβου , πλήρωση κενών, έλεγχο θέσης κ.α.
- Διανυσματοποίηση. Μετατροπή του αρχείου εικονοκυττάρων σε διανυσματικό (vector file).
- Επεξεργασία διανυσματικού αρχείου (vector editing): Εκτελούνται εργασίες απομάκρυνσης του διανυσματικού θορύβου και του πλέγματος, καθώς και ανακατασκευή των ναυπηγικών γραμμών με χρήση splines και εξομάλυνση αυτών.

#### 2. **Τρισδιάστατη Μοντελοποίηση**.

Η εξέλιξη των συστημάτων CAD επιτρέπει την τρισδιάστατη μοντελοποίηση, η οποία παρέχει πολλά πλεονεκτήματα σε σύγκριση με τα διδιάσταστα σχέδια. Ιδιαίτερα η τρισδιάστατη μοντελοποίηση της γάστρας, η οποία παραδοσιακά αναπαρίσταται στο σχέδιο γραμμών του πλοίου, προσφέρει πολλές δυνατότητες επεξεργασίας των δεδομένων:

- Παραγωγή ενός οποιουδήποτε πλέγματος νομέων, ίσαλων και διαμηκών τομών από το τρισδιάστατο μοντέλο της γάστρας.
- Προετοιμασία δεδομένων για εισαγωγή σε ναυπηγικά ή/και άλλα υπολογιστικά προγράμματα, όπου μπορούν να πραγματοποιηθούν υδροστατικοί και υδροδυναμικοί υπολογισμοί, υπολογισμοί αντοχής με πεπερασμένα στοιχεία κ.α. Για περισσότερες λεπτομέρειες βλ. [2].

#### 3. **Τριγωνοποιήσεις για απεικόνιση σε συστήματα VR**.

Για την αναπαράσταση αντικειμένων (καμπύλες, επιφάνειες) σε Η/Υ απαιτείται διακριτοποίηση τους. Ειδικά για εφαρμογές εικονικής πραγματικότητας είναι απαραίτητη η ισορροπία ανάμεσα στην προσέγγιση και την πολυπλοκότητα των δεδομένων. Για τον λόγο αυτό η αναπαράσταση επιφανειών με παραμετρικές επιφάνειες έχει ένα σημαντικό μειονέκτημα. Οι επιφάνειες είναι συνεχείς, επομένως χρειάζεται να παραχθεί μία γεωμετρική προσέγγισή τους. Η πιο διαδεδομένη μέθοδος είναι η προσέγγιση της αρχικής επιφάνειας με μια πολυεδρική. Στην περίπτωση που οι έδρες αποτελούνται αποκλειστικά από τρίγωνα η μέθοδος ονομάζεται τριγωνοποίηση. Εκτός από την οπτική αναπαράσταση ενός αντικειμένου, η χρήση τριγώνων για την αναπαράσταση του μοντέλου παρέχει και άλλες δυνατότητες. Ενδεικτικά αναφέρουμε την δυνατότητα χρήσης αλγορίθμων ανίχνευσης επαφής σωμάτων (collision detection algorithms, βλεπ. [8], [9]). Επίσης είναι ευκολότερη η φωτορεαλιστική απεικόνιση ενός αντικειμένου (αλγόριθμοι Rendering )

.

## 4. **Τοπολογική Πληροφορία & Ιεράρχηση των Γεωμετρικών Αντικειμένων**.

Κατά την γεωμετρική μοντελοποίηση του πλοίου θα υιοθετήσουμε μια ιεραρχική δομή η οποία βασίζεται στον διαχωρισμό των ανεξάρτητων χώρων ( καμπίνες, διάδρομοι κ.λ.π) και των αντικειμένων, τα οποία αυτοί οι χώροι περιέχουν. Η ιεραρχική δομή που θα προκύψει έχει εφαρμογή σε μεθόδους βελτιστοποίησης της οπτικής απεικόνισης ( L.O.D, occlusion culling κ.λ.π, βλεπ. [10], [11], [12]). Περαιτέρω για την αντιμετώπιση προβλημάτων γειτνίασης και δρομολόγησης (path planning, βλεπ. [13]) είναι απαραίτητη η προσθήκη τοπολογικής πληροφορίας, η οποία αφορά την συνδεσιμότητα των χώρων.

## *2 Διαχείριση Ναυπηγικών Σχεδίων*

#### *2.1 Γενικά*

Στόχος της διαδικασίας είναι η μετατροπή των ναυπηγικών σχεδίων (hardcopy) σε διανυσματικό αρχείο (vector file). Στα διανυσματικά αρχεία χρησιμοποιούνται κατάλληλες γεωμετρικές οντότητες που προσεγγίζουν το αρχικό σχέδιο σε κάποια ακρίβεια που εξαρτάται από την εφαρμογή και την ποιότητα του αρχικού σχεδίου. Το πρώτο βήμα είναι η μετατροπή, με την βοήθεια ενός σαρωτή (scanner) των σχεδίων σε ψηφιακά αρχεία εικονοκυττάρων (raster files). Αρχεία αυτής της μορφής αποτελούν την αποτύπωση ενός ναυπηγικού σχεδίου σε ψηφιακό πίνακα, με άλλα λόγια, η διαδικασία της σάρωσης δεν συνιστά παρά μία «ηλεκτρονική φωτογράφηση» του ναυπηγικού σχεδίου. Όπως είναι φανερό, το προκύπτον αρχείο δεν εμπεριέχει γεωμετρικές οντότητες (π.χ., ευθύγραμμα τμήματα, κυκλικά τόξα), οι οποίες είναι απαραίτητες για την σχεδιαστική επεξεργασία του ηλεκτρονικού σχεδίου. Το τελικά ζητούμενο διανυσματικό αρχείο προκύπτει μέσω μιας μετατροπής των εικονοκυττάρων σε διανυσματικές οντότητες (raster-to-vector conversion). Η διφασική αυτή επεξεργασία αποδίδεται διαγραμματικά στο Σχ. 2.1.1 και περιγράφεται αναλυτικά στο [1].

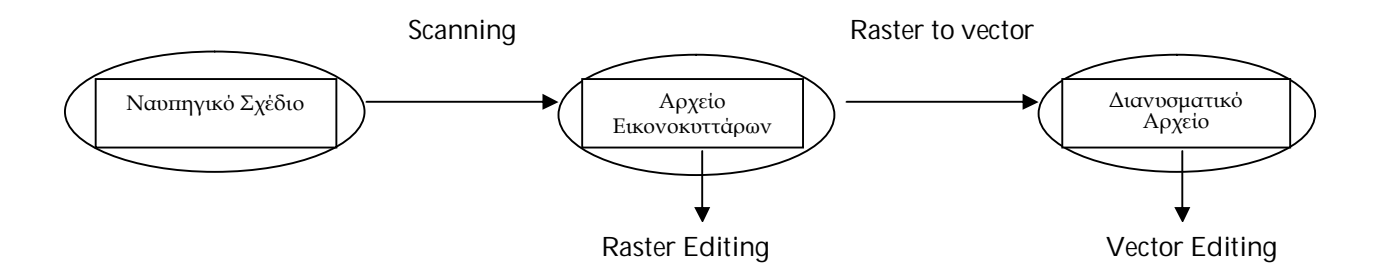

1) Σχ. 2.1.1 Διαγραμματική απεικόνιση διανυσματοποίησης ναυπηγικού σχεδίου

Στην εν λόγω εργασία θα μοντελοποιήσουμε ένα ΕΒ/ΟΓ πλοίο με 4 (Deck 5-8) καταστρώματα ενδιαίτησης. Στο Σχ. 2.1.2 βλέπουμε το προφίλ του.

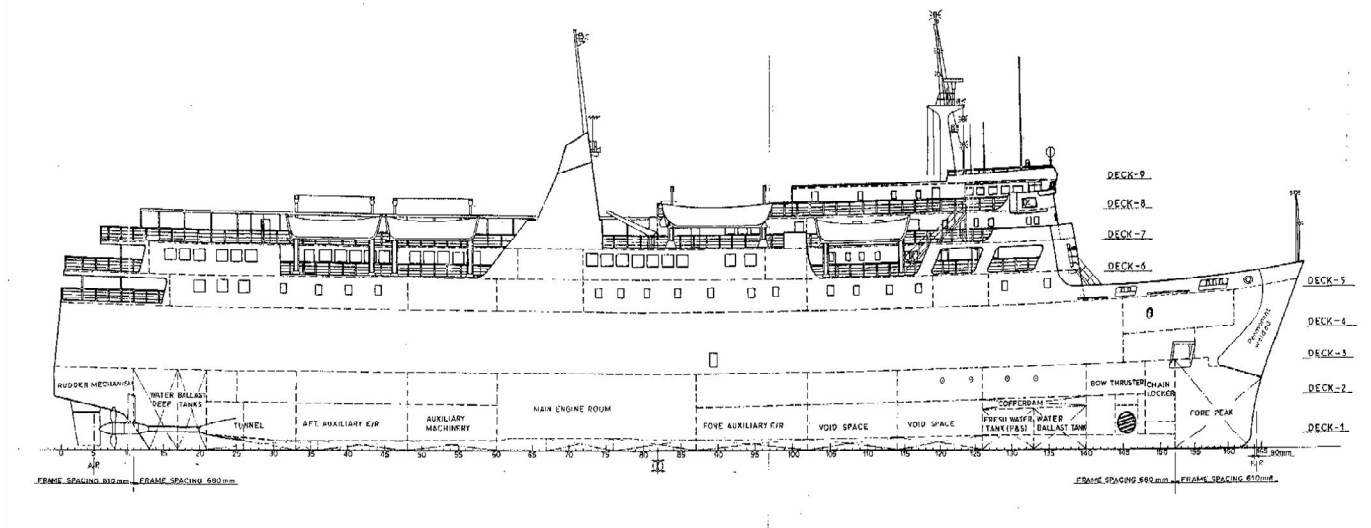

2) Σχ. 2.1.2 Προφίλ. ΕΒ/ΟΓ.

Για την υλοποίηση της μετατροπής του σχεδίου σε διανυσματικό αρχείο θα κάνουμε χρήση λογισμικού πακέτου Image CAD GTX4 (βλεπ. [14]), το οποίο παρέχει εργαλεία για την διαχείριση ψηφιακών αρχείων, καθώς και για την μετατροπή τους σε διανυσματικά.

Τα βασικά εργαλεία είναι:

- Crop (αποκοπή τμημάτων): Αφαιρεί τμήματα του σχεδίου που δεν μας ενδιαφέρουν.
- Deskew (έλεγχος θέσης): Ευθυγραμμίζει το σχέδιό μας με αναφορά έναν δεδομένο άξονα.
- Despeckle (καθαρισμός θορύβου /πλήρωση κενών): Αφαιρεί κάποιες κουκίδες ή σκιές που υπήρχαν στο σχέδιο ή προέκυψαν κατά την σάρωση.

Επιπλέον υπάρχει και μια ευρεία γκάμα συνοδευτικών εργαλείων. Ενδεικτικά αναφέρουμε:

- Δημιουργία γραμμής raster (draw raster line),
- Σβήσιμο (erase),
- Εξομάλυνση (smoothing),
- Κατοπτρισμός (mirroring),
- Τονισμός ακμών (edge enhancement).

#### *2.2 Σάρωση και Επεξεργασία*

Η σάρωση αποτελεί σημαντικό παράγοντα για την επιτυχημένη κατασκευή του διανυσματικού αρχείου. Κατ' αρχήν, το παραγόμενο ηλεκτρονικό ψηφιακό αρχείο οφείλει να έχει επαρκή ανάλυση, η οποία θα διασφαλίζει την πιστή μεταφορά του ναυπηγικού σχεδίου από το χαρτί στον ηλεκτρονικό υπολογιστή. Επίσης, είναι ιδιαίτερα σημαντικό να διατηρείται η συνέχεια των γεωμετρικών οντοτήτων που υπάρχει στο ναυπηγικό σχέδιο. Στο Σχ. 2.2.1 απεικονίζεται η σάρωση του σχεδίου εγκάρσιων νομέων.

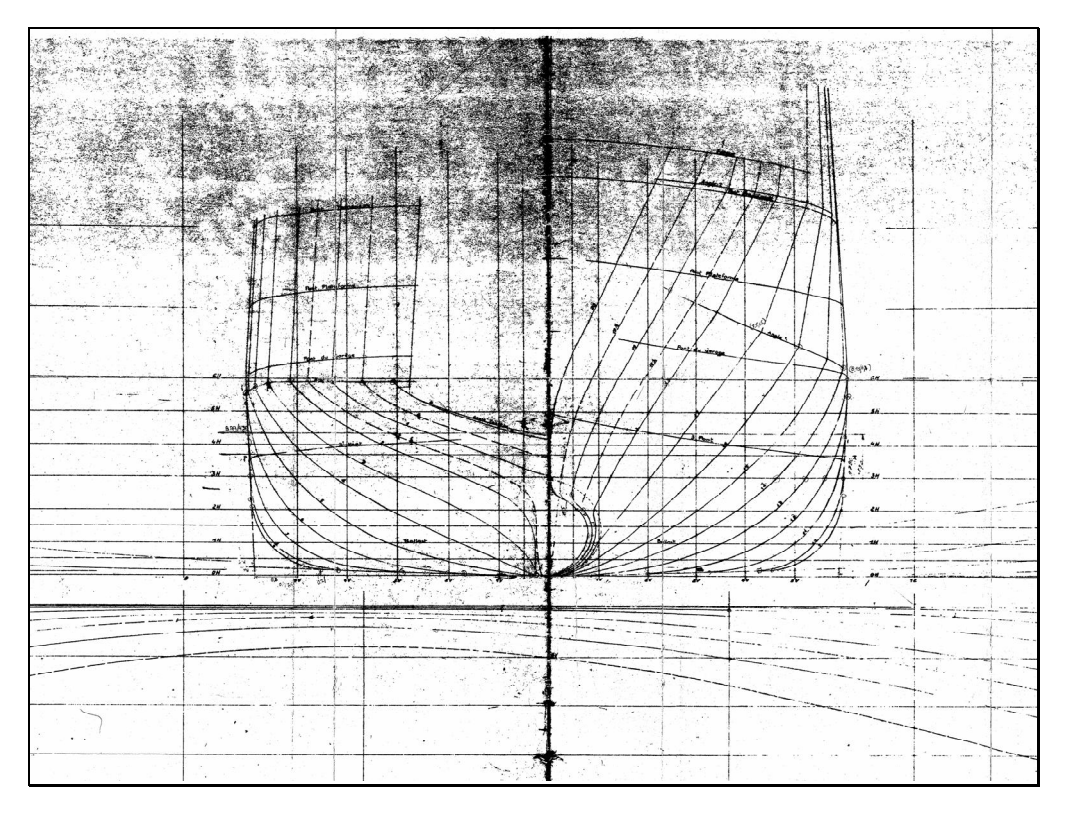

 $\Sigma$ χ. 2.2.1 Σάρωση bodyplan

Το αρχείο εικονοκυττάρων που προκύπτει δεν εμπεριέχει μεγάλο ποσοστό ψηφιακού θορύβου και παρέχει ικανοποιητική συνέχεια των νομέων. Εν συνεχεία θα επεξεργαστούμε το ψηφιακό αρχείο με χρήση του λογισμικού πακέτου GTX4. Ακολουθήσαμε τα παρακάτω βήματα:

- Με χρήση του εργαλείου Crop αφαιρούμε τα τμήματα του σχεδίου γραμμών που δεν μας ενδιαφέρουν (τις ισάλους και τις διαμήκης τομές).
- Ευθυγράμμιση του σχεδίου με το Deskew.
- Απαλοιφή θορύβου, την οποία κάνουμε τόσο με το erase σε περιοχές που δεν είναι "πολύ κοντά" σε χρήσιμη πληροφορία όσο και με χρήση του εργαλείου Despecle.

Το επεξεργασμένο αρχείο απεικονίζεται στο Σχ. 2.2.2.

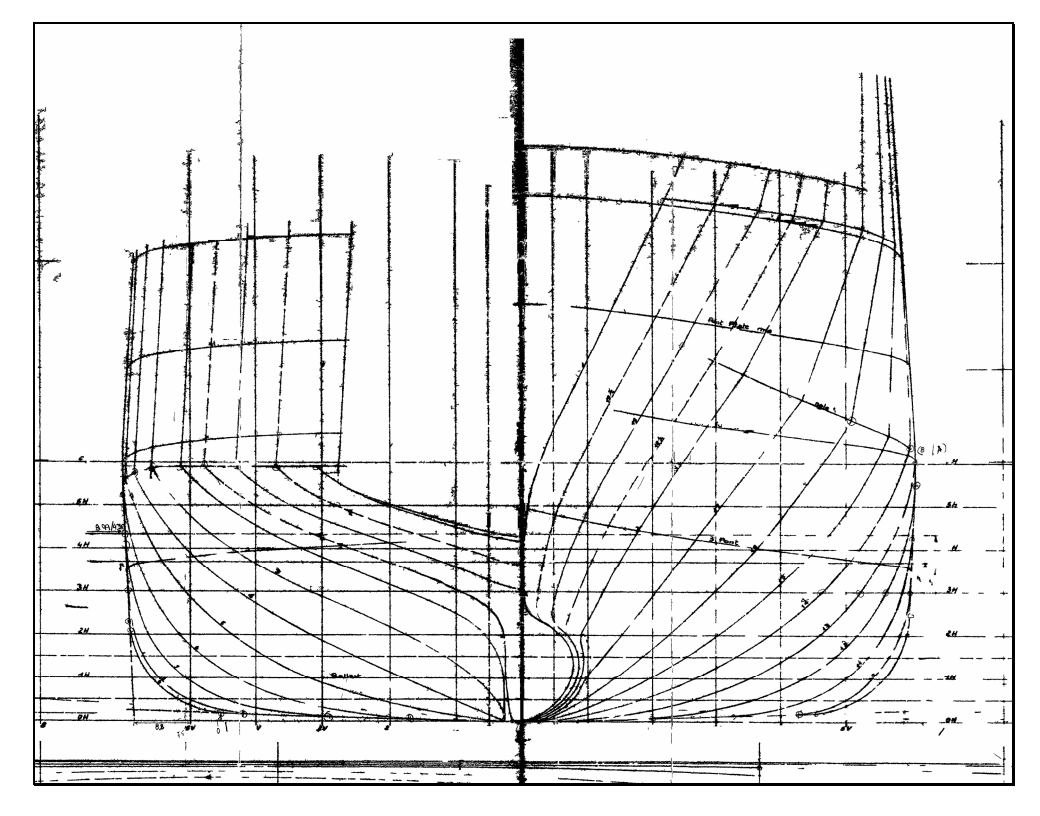

4) Σχ. 2.2.2 Επεξεργασμένο αρχείο bodyplan (Raster Editing)

#### *2.3 Διανυσματοποίηση*

Διαθέτοντας πλέον ένα κατάλληλα επεξεργασμένο ηλεκτρονικό αρχείο εικονοκυτάρρων, μπορούμε να περάσουμε στην μετατροπή αυτού σε διανυσματικό αρχείο (vector file). Η διαδικασία περιλαμβάνει την επιλογή του τμήματος ενδιαφέροντος και στην συνέχεια την ρύθμιση των παραμέτρων που οδηγούν στην αυτόματη διανυσματοποίηση. Δύο είναι οι σημαντικές παράμετροι που επηρεάζουν την ποιότητα του τελικού αποτελέσματος:

1) Αναγνώριση Πάχους (Width Recognition)

Μέσω αυτής της παραμέτρου ο χρήστης μπορεί να ορίσει πάχη γραμμών στο διανυσματικό αρχείο κατ' αναλογία προς τα πάχη του πρωτότυπου σχεδίου.

2) Επανόρθωση (Rectification)

Μέσω αυτής της παραμέτρου ο χρήστης μπορεί επιχειρήσει αυτόματες διορθώσεις, μη τοπικού χαρακτήρα, όπως για παράδειγμα την διασφάλιση καθετότητας σε ένα σχέδιο που υπάρχουν γραμμές σχεδόν κάθετες, μεταξύ τους, η ρύθμιση αυτή επιτρέπει την αυτόματη τροποποίηση των γραμμών ώστε να εξασφαλίζεται η καθετότητα.

Δίνουμε την τιμή No widths για την παράμετρο width recognition, διότι δεν ενδιαφερόμαστε για την αναπαραγωγή του σχεδίου γραμμών αλλά για την τρισδιάστατη μοντελοποίηση. Η τιμή ortho στην παράμετρο Rectify διασφαλίζει την καθετότητα. Με τις παραπάνω παραμέτρους λαμβάνουμε το διανυσματικό αρχείο, το οποίο μετά από εισαγωγή στο λογισμικό πακέτο AutoCAD 2002 (βλεπ. [17]) έχει την μορφή που απεικονίζεται στο Σχ. 2.3.1

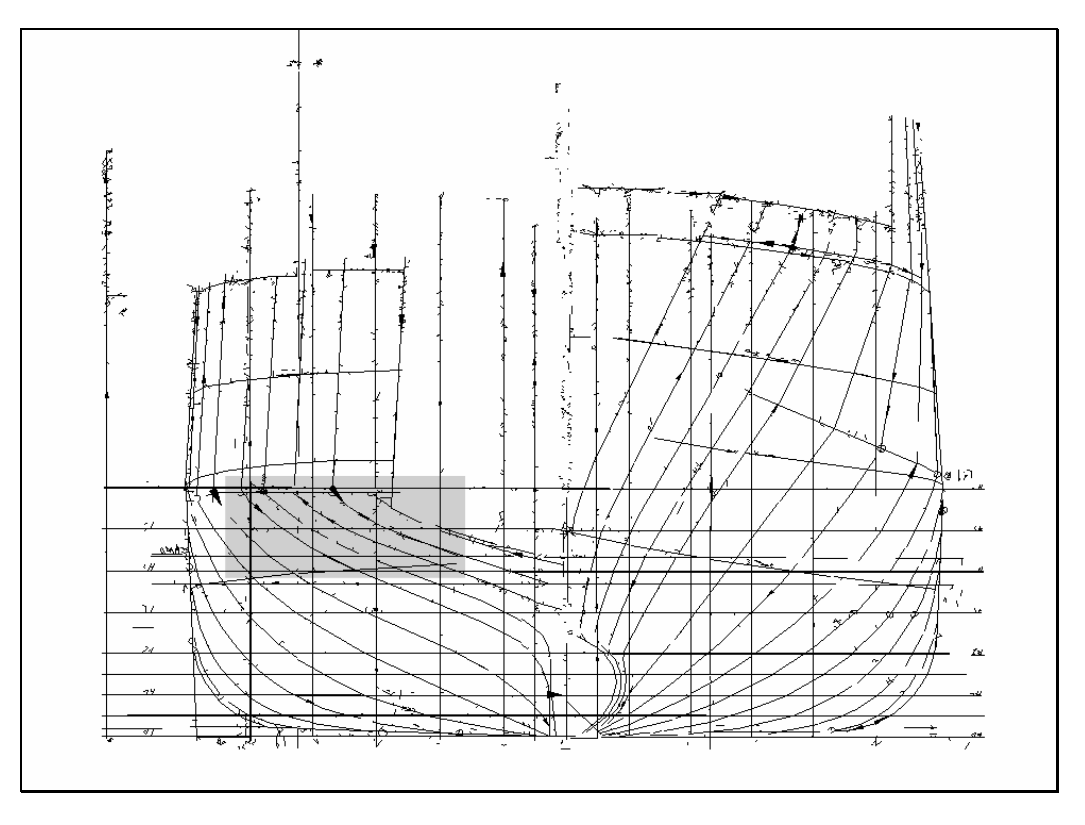

5) Σχ. 2.3.1 Διανυσματικό αρχείο

Στο Σχ. 2.3.2 απεικονίζεται σε μεγέθυνση το σκιασμένο τμήμα, όπου διακρίνεται ο διανυσματικός θόρυβος και η ασυνέχεια των νομέων, οι οποίοι αποτελούνται από ευθύγραμμα τμήματα με ασυνέχεια κλίσης αλλά και θέσης.

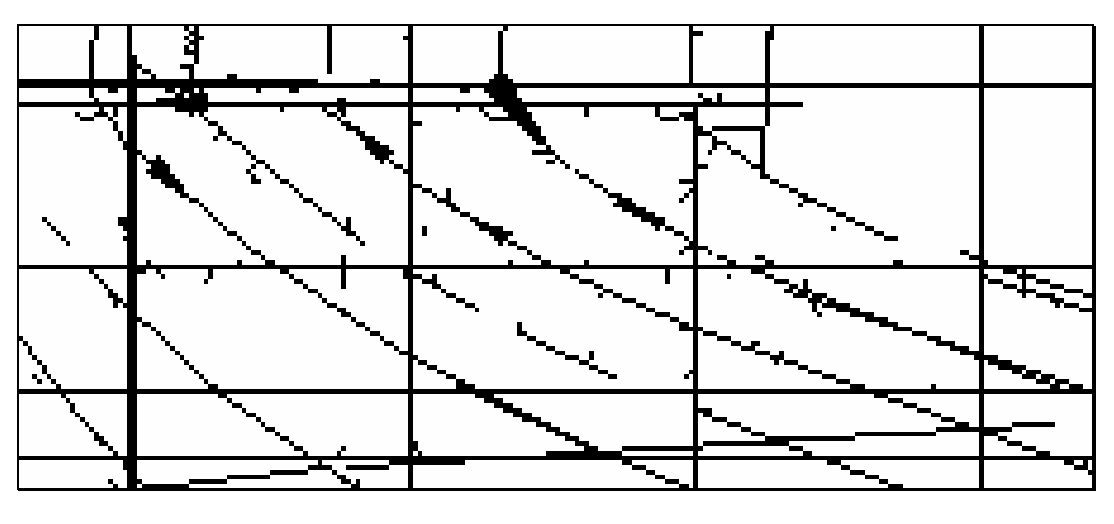

6) Σχ. 2.3.2 Λεπτομέρεια bodyplan

Είναι λοιπόν προφανές ότι χρειάζεται περαιτέρω επεξεργασία, έτσι ώστε κάθε καμπύλη να αναπαρίσταται, εν τέλει, από όσο το δυνατόν λιγότερες γεωμετρικές οντότητες και οι οποίες συνδέονται μεταξύ τους με την επιβαλλόμενη, από την εκάστοτε εφαρμογή, γεωμετρική λειότητα.

#### *2.4 Επεξεργασία Διανυσματικών Αρχείων*

Η επεξεργασία του διανυσματικού αρχείου θα γίνει σε περιβάλλον AutoCAD μέσω της εφαρμογής NTUA-HRS-plugin, οι οποία αναπτύχθηκε στα πλαίσια του ερευνητικού έργου "Πρόγραμμα Ολοκληρωμένης Διαχείρισης Ναυπηγικών Σχεδίων" (επίσης βλεπ. [4]). Η εφαρμογή 'φορτώνεται' στο σχεδιαστικό πακέτο και μας παρέχει τα κατάλληλα εργαλεία για την υλοποίηση των ακόλουθων διαδικασιών:

- Αυτόματη απαγωγή διανυσματικού θορύβου (εργαλείο ess)
- Αυτόματη απομάκρυνση πλέγματος ( εργαλείο gridE).
- Ημιαυτόματη κατασκευή ναυπηγικών γραμμών με χρήση καμπυλών splines.

#### *2.4.1 Αυτόματη Απαγωγή Διανυσματικού Θορύβου*

Σκοπός της διαδικασίας είναι η απομάκρυνση του διανυσματικού θορύβου. Ως τέτοιος ορίζονται οι γεωμετρικές οντότητες που δεν αποτελούν χρήσιμη πληροφορία (δεν αποτελούν μέρος ενός νομέα ή του πλέγματος του σχεδίου). Με την χρήση του εργαλείου ess επιλέγουμε μια οντότητα του διανυσματικού θορύβου και η εφαρμογή υπολογίζει τα βασικά γεωμετρικά χαρακτηριστικά της. Εν συνεχεία διαγράφει τις οντότητες που έχουν μικρότερες διαστάσεις από την αρχικά επιλεγμένη. Τελικά το αρχείο απαλλάσσεται από την περιττή πληροφορία και οι παραμένουσες οντότητες είναι τμήματα είτε του πλέγματος είτε των νομέων.

#### *2.4.2 Αυτόματη Απομάκρυνση Πλέγματος*

Το ορθογώνιο πλέγμα, το οποίο περιλαμβάνεται στο σχέδιο δεν διευκολύνει την επεξεργασία και αποκατάσταση των καμπυλών ελευθέρας μορφής. Το εργαλείο gridE μας επιτρέπει την εύκολη μεταφορά του πλέγματος σε διαφορετική επιφάνεια εργασίας (layer). Η αρχή λειτουργίας του εν λόγω εργαλείου βασίζεται σε έλεγχο κλίσης και εκμεταλλεύεται την ιδιότητα ότι οι γραμμές του πλέγματος χωρίζονται σε δύο οικογένειες κάθετες μεταξύ τους. Πιο συγκεκριμένα, με δεδομένη την κλίση της οντότητας που επιλέγει ο χρήστης, ελέγχονται οι γραμμές στην περιοχή εφαρμογής της διαδικασίας και επιλέγονται, ως γραμμές που ανήκουν στο πλέγμα, όσες έχουν κλίση ίση ή κάθετη προς την επιλεγείσα, οι οποίες μεταφέρονται σε διαφορετικό layer.

Έχοντας απομακρύνει τον θόρυβο και το πλέγμα του σχεδίου το διανυσματικό αρχείο αποτελείται πλέον από τις καμπύλες των νομέων, οι οποίες όμως δεν είναι συνεχείς αλλά αποτελούνται από ξεχωριστά ευθύγραμμα τμήματα όπως απεικονίζεται στο Σχ. 2.4.2 και στη λεπτομέρεια του Σχ. 2.3.2.

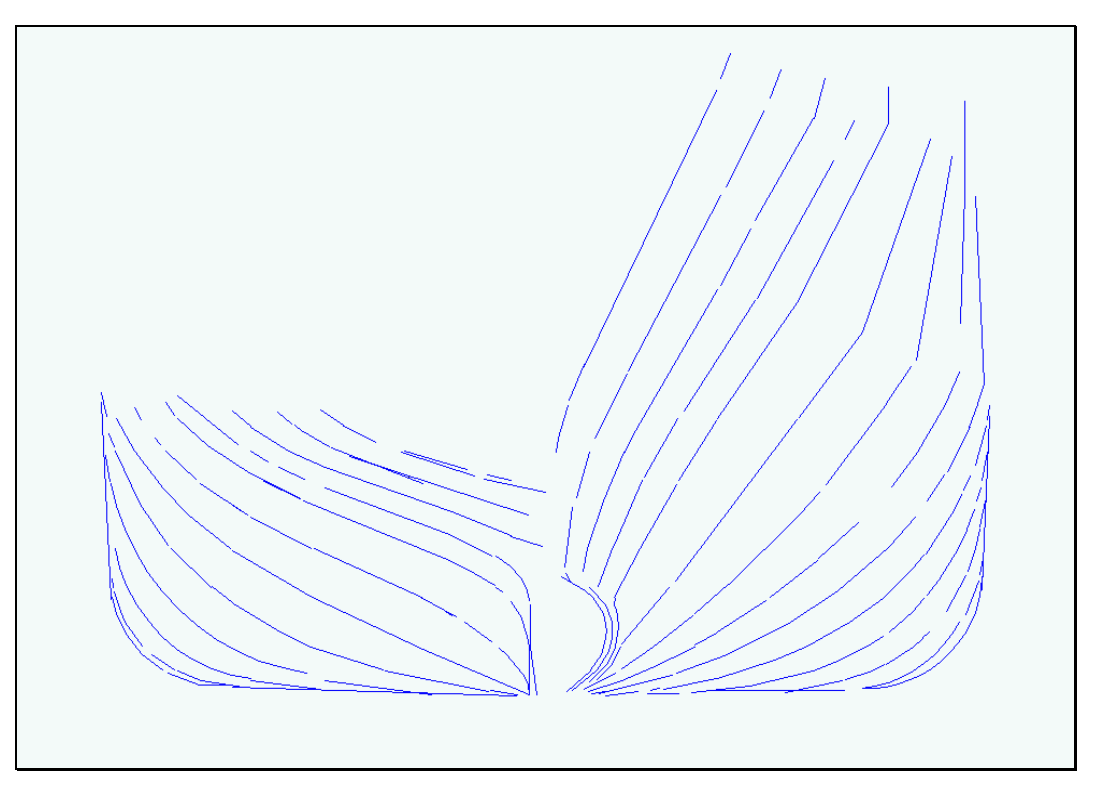

7) Σχ. 2.4.2 Τμηματικοί νομείς

### *2.4.3 Ημιαυτόματη Κατασκευή Ναυπηγικών Γραμμών με Χρήση Καμπυλών splines*

Η ανακατασκευή θα επιτευχθεί με την ημιαυτόματη διαδικασία κατασκευής ναυπηγικών γραμμών με χρήση splines. Η διαδικασία είναι ημιαυτόματη υπό την έννοια ότι ένα μέρος της διαδικασίας εκτελείται αλληλεπιδραστικά από τον χρήστη, ενώ το υπόλοιπο εκτελείται αυτόματα από το πρόγραμμα. Το αλληλεπιδραστικό μέρος της διαδικασίας αναφέρεται στο ότι ο χρήστης επιλέγει τις οντότητες που θεωρεί πως ανήκουν στην ίδια γεωμετρική ενότητα (γραμμή). Στην συνέχεια, το εργαλείο, χρησιμοποιώντας στατιστικά στοιχεία για τις επιλεγμένες γεωμετρικές οντότητες, επιλέγει αυτόματα σημεία από αυτές τα οποία και παρεμβάλει με αποτέλεσμα την ανακατασκευή της καμπύλης ως μία ενιαία οντότητα (spline). Οι ανακατασκευασμένοι νομείς απεικονίζονται στο Σχ. 2.4.3.1

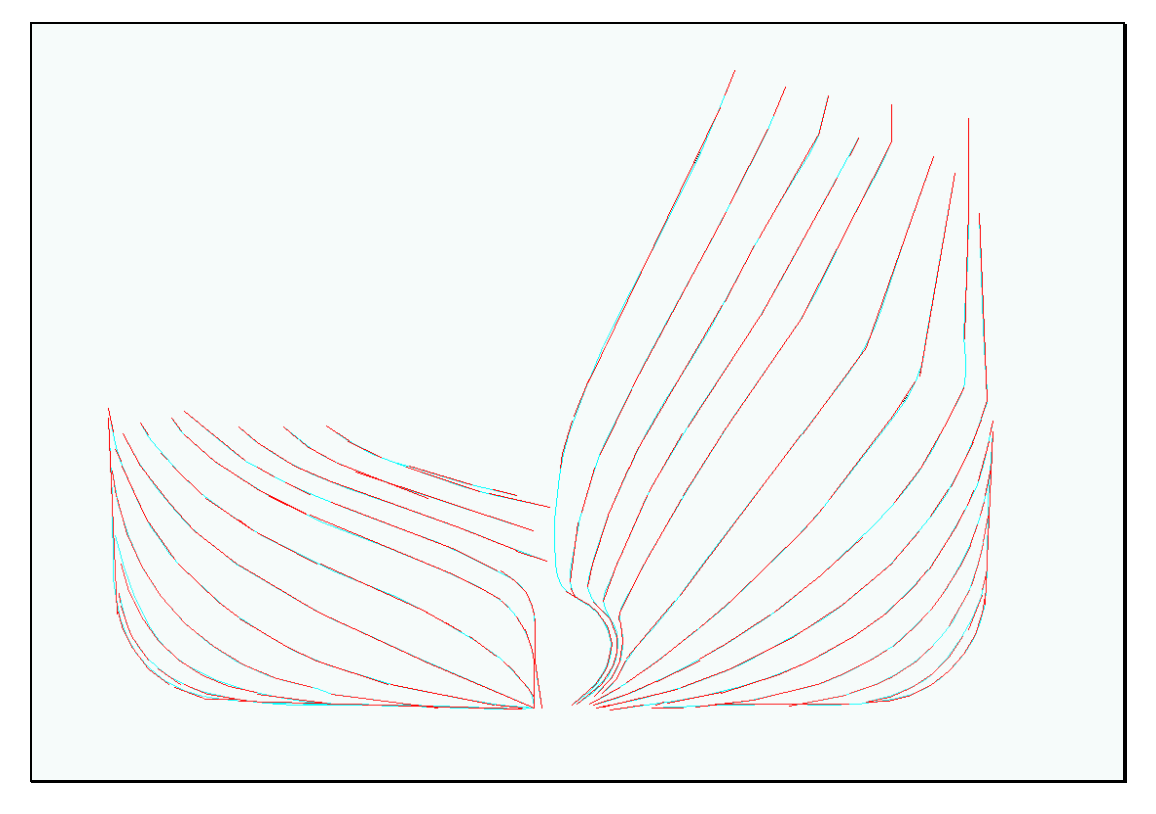

8) Σχ. 2.4.3.1 Οι νομείς ως καμπύλ**ες splines**

Το τμήμα των πρυμναίων νομέων που λείπει είναι ευθύγραμμο και επομένως είναι εύκολο να σχεδιαστεί εκ νέου. Τελικά οι νομείς που προκύπτουν ως αποτέλεσμα των προηγούμενων βημάτων απεικονίζονται στο Σχ. 2.4.3.2.

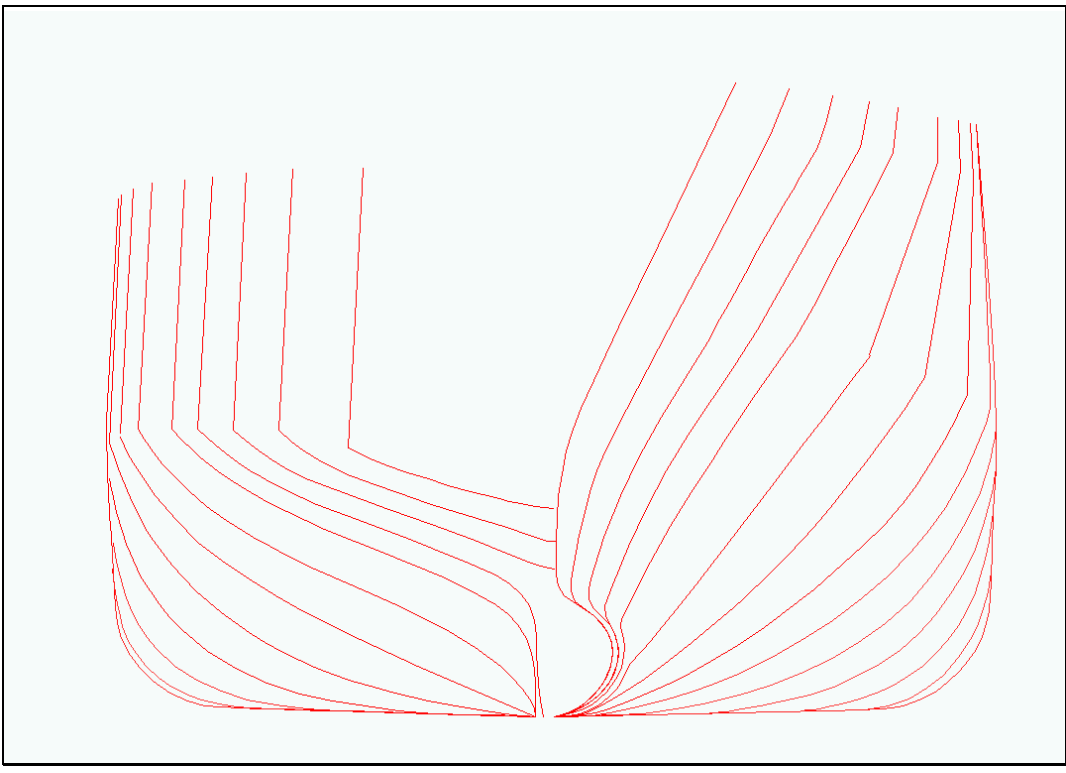

9) Σχ. 2.4.3.2 Σχέδιο νομέων

### *3 Τρισδιάστατη Μοντελοποίηση*

#### *3.1 Αναπαράσταση Καμπυλών*

Μια καμπύλη μπορεί να αναπαρασταθεί σε ένα γεωμετρικό μοντέλο είτε ως πεπλεγμένη συνάρτηση είτε σε παραμετρική μορφή.

Η πεπλεγμένη συνάρτηση μιας καμπύλης στο επίπεδο xy έχει τη μορφή  $f(x, y) = 0$ . Αυτή η συνάρτηση περιγράφει μια σχέση των x , y συντεταγμένων των σημείων της καμπύλης και είναι μοναδική για μια δεδομένη καμπύλη.

Η ίδια καμπύλη μπορεί να αναπαρασταθεί από μια παραμετρική συνάρτηση, όπου οι συντεταγμένες των σημείων της x, y είναι συναρτήσεις μιας παραμέτρου:

$$
C(u) = (x(u), y(u)) \quad a \le u \le b
$$

Η παραμετρική αναπαράσταση δεν είναι μοναδική για δεδομένη καμπύλη. Ο πιο διαδεδομένη κατηγορία των παραμετρικών εξισώσεων είναι τα πολυώνυμα.

Η καμπύλη n βαθμού δίνεται από τη σχέση:

$$
C(u) = (x(u), y(u), z(u)) = \sum_{i=0}^{n} a_i u^i \quad 0 \le u \le 1
$$

Όπου ai=(xi, yi, zi) και η παραμετρικές εξισώσεις των συντεταγμένων είναι:

$$
x(u) = \sum_{i=0}^{n} x_i u^i \quad y(u) = \sum_{i=0}^{n} y_i u^i \quad z(u) = \sum_{i=0}^{n} z_i u^i
$$

Αναπαραστάσεις αυτής της μορφής έχουν το μειονέκτημα ότι είναι αρκετά αλγεβρικές και δεν είναι πολύ αποδοτικές για διαδραστική σχεδίαση. Οι συντελεστές { ai } δεν παρέχουν αρκετές πληροφορίες για το σχήμα της καμπύλης.

Μια πιο γεωμετρική προσέγγιση του προβλήματος παρέχουν οι καμπύλες **Bezier**, οι οποίες είναι πολυωνυμικές συναρτήσεις. Μια καμπύλη **Bezier** ορίζεται ως εξής:

$$
C(u) = \sum_{i=0}^{n} B_{i,n}(u) P_i \qquad 0 \le u \le 1
$$

Οι εξισώσεις βάσης του διανυσματικού χώρου { Bi,n(u) } είναι τα πολυώνυμα **Bernstein** που ορίζονται ως εξής:

$$
B_{i,n}(u) = \frac{n!}{i!(n-i)!}u^{i}(1-u)^{n-i}
$$

Οι γεωμετρικοί συντελεστές { Pi } ονομάζονται σημεία ελέγχου. Η μορφή της καμπύλης εξαρτάται από την επιλογή των σημείων αυτών. Οι καμπύλη παρεμβάλει τα ακραία σημεία ελέγχου και βρίσκεται πάντα εντός του κυρτού πολυγώνου ( convex hull ) που ορίζουν αυτά. Επιπλέον οι οριακές συνθήκες επηρεάζονται από τα σημεία ελέγχου. Η παράγωγος k-βαθµού, στα σηµεία u=0 και u=1, εξαρτάται από τα πρώτα ή τα τελευταία αντίστοιχα, k+1, σηµεία. Ειδικά C'(0) και C'(1) είναι παράλληλοι προς τα τµήµατα P1- P<sup>0</sup> και Pn-Pn-1. Συνεπώς ο σχεδιαστής μπορεί να μεταβάλλει την καμπύλη μετακινώντας μόνο τα σημεία ελέγχου.

Παρά τα πλεονεκτήματα τους οι πολυωνυμικές καμπύλες έχουν ένα σημαντικό μειονέκτημα. Δεν μπορούν να αναπαραστήσουν κωνικές τομές. Τα κυκλικά, ελλειπτικά ή υπερβολικά τµήµατα προσεγγίζονται από μια σειρά από τµήµατα, ανάλογα µε τη ζητούµενη ακρίβεια*.* Το πρόβλημα αυτό μπορεί να αντιμετωπιστεί με την χρήση των ρητών πολυωνύμων. Μια απλή καµπύλη **Bezier** εκφράζεται ως ρητό τμήμα αντικαθιστώντας τις συντεταγµένες της καµπύλης Χ, Υ και Ζ µε τις οµογενείς συντεταγµένες Χ/W,

Y/W και Z/W, αντίστοιχα. Στην πιο απλή περίπτωση, W=1, και οι οµογενείς συντεταγµένες είναι ίδιες µε τις καρτεσιανές. Όταν ο συντελεστής W είναι ίδιος για όλες τις συντεταγµένες Χ, Υ και Ζ, παίρνουµε την ίδια καµπύλη µε τις καρτεσιανές συντεταγµένες, ενώ εάν ο συντελεστής αυτός είναι διαφορετικός για κάθε συντεταγµένη, τότε παίρνουµε διαφορετική καµπύλη. Συνεπώς, µπορούµε να µεταβάλουµε τη µορφή της καµπύλης µε ένα πρόσθετο τρόπο, µεταβάλλοντας την τέταρτη συντεταγµένη του (το βάρος του σηµείου ελέγχου) W. Με τον τρόπο αυτό μπορούμε να απεικονίσουμε με ακρίβεια κυκλικά τμήματα και κωνικές τοµές εν γένει.

Η γενική εξίσωση για μια ρητή καμπύλη **Bezier** n-βαθμού είναι:

$$
C(u) = \frac{\sum_{i=0}^{n} B_{i,n}(u) w_i P_i}{\sum_{i=0}^{n} B_{i,n}(u) w_i}, \quad 0 \le u \le 1
$$

Τα Ρi = (xi, yi, zi) και Βi,n(u), είναι όπως και στις απλές καµπύλες. Τα wi είναι τα βάρη και είναι αριθμοί. Συνεπώς,

$$
W(u)=\sum_{i=0}^n B_{i,n}(u)w_i.
$$

Eίναι ο κοινός παρανομαστής. Τα W<sub>i</sub> > 0 και W(u) > 0 για όλα τα u ε [0,1]. Η παραπάνω εξίσωση μπορεί να γραφεί ως :

$$
C(u) = \sum_{i=0}^{n} R_{i,n}(u) P_i, \quad 0 \le u \le 1
$$

Όπου:  $R_{i,n}(u)$  $(u)$  $\sum_{i=0} B_{i,n}(u)$  $=$  $\frac{1}{n}$ *i*  $i, n \in I^{\mathcal{U}}$  *j*<sup> $\mathcal{W}}$ <sub>*i*</sub></sup>  $i, n \in \{u \}$ <sup>*v*</sup> $i$ </sup> *i n*  $B_{i,n}(u)$ w  $B_{i,n}(u)$ w  $R_{\scriptscriptstyle i\!-\!n}$ (u 0 , , ,

Οι συναρτήσεις Ri,n(u) είναι οι ρητές συναρτήσεις για αυτή την καµπύλη.

Η αναπαράσταση καμπυλών με ένα πολυωνυμικό ή ρητό τμήμα είναι ανεπαρκής διότι απαιτείται μια καμπύλη υψηλού βαθμού για την ικανοποίηση σύνθετων απαιτήσεων, όπως π.χ. παρεμβολή μεγάλου αριθμού σημείων. Αυτό οδηγεί στην χρήση σύνθετων καμπυλών, οι οποίες αποτελούνται από τμήματα απλών καμπύλων, τα οποία συνδέονται με την απαιτούμενη συνέχεια, είτε πολυωνύμων είτε ρητών συναρτήσεων. Η χρήση των καμπυλών **Bezier** έχει αρκετούς περιορισμούς διότι η συνέχεια των τμημάτων εξαρτάται από τα σημεία ελέγχου. Επομένως είναι δύσκολο αν όχι αδύνατο να διατηρήσουμε την επιθυμητή συνέχεια μεταβάλλοντας το Σχ. της καμπύλης.

Τα μειονεκτήματα αυτά μπορούν να ξεπεραστούν με την χρήση των καμπύλων **B-splines**. Έστω  $U = {u_0, ..., u_m}$  όπου  $u_i \le u_{i+1}$ ,  $i = 0, ..., m-1$ . Τα  $u_i$  ονομάζονται κόμβοι και το  $U$  κομβοδιάνυσμα. Οι εξισώσεις βάσεις μιας **B-spline** p-βαθμού , συμβολίζεται ως εξής *N u <sup>i</sup>*, *<sup>p</sup>* και ορίζεται ως:

$$
N_{i,0}(u) = \begin{cases} 1 & \text{if } u_i \le u < u_{i+1} \\ 0 & \text{if } u_i < u_{i+1} \end{cases}
$$

$$
N_{i,p}(u) = \frac{u - u_i}{u_{i+p} - u_i} N_{i,p-1}(u) + \frac{u_{i+p+1} - u}{u_{i+p+1} - u_{i+1}} N_{i+1,p-1}(u)
$$

Μια καμπύλη **B-spline** p-βαθμού ορίζεται ως :

$$
C(u) = \sum_{i=0}^{n} N_{i,p}(u) P_i, \quad a \le t \le b
$$

όπου η παράμετρος u ορίζεται στο μη-περιοδικό και μη-ομογενές κομβοδιάνυσμα

$$
U = \left\{ \underbrace{a,...,a}_{p+1} u_{p+1},...,u_{m-p-1}, \underbrace{b,...,b}_{p+1} \right\}, \text{ or } m=n+p+1.
$$

Αντίστοιχα µε τις ρητές Bezier ορίζονται και οι ρητές B-Spline και µας δίνουν τις **Rational B-Splines** που µπορεί να είναι οµοιόµορφες ή ανοµοιόµορφες (**NURBS**). Η γενική εξίσωση µιας καµπύλης **NURBS** βαθµού p, είναι:

$$
C(u) = \frac{\sum_{i=0}^{n} N_{i,p}(u) w_i P_i}{\sum_{i=0}^{n} N_{i,p}(u) w_i} \qquad a \le u \le b
$$

όπου {Pi} είναι τα σηµεία ελέγχου, {wi} τα βάρη των σηµείων ελέγχου, και {Ni,p(u)} οι βασικές συναρτήσεις p βαθµού, που ορίζονται στο ανοµοιόµορφο και µη περιοδικό διάστηµα κόµβων

$$
U = \left\{ \underbrace{a, ..., a}_{p+1} u_{p+1}, ..., u_{m-p-1}, \underbrace{b, ..., b}_{p+1} \right\}.
$$

Θέτοντας  $R_{i,p}(u)$  $(u)$  $\sum_{j=0} N_{j,p}(\mu)$  $=\frac{1}{n}$ *j*  $j$ ,  $p$   $(u)$ <sup> $W$ </sup> $j$  $i, p$   $(u, f, v)$ *i p*  $N_{i,p}(u)$ w  $N_{i,p}(u)$ w  $R_{i,p}(u)$  $\mathbf{0}$ , , ,

η γενική εξίσωση μπορεί να γραφεί:

$$
C(u) = \sum_{i=0}^n R_{i,p}(u) P_i
$$

Οι ρητές βασικές συναρτήσεις {Ri,p(u)} έχουν τις παρακάτω ιδιότητες:

- 1. Θετικές τιμές,  $R_{i,p}(u) \geq 0$ , για όλα τα ζεύγη i, p και  $0 \leq u \leq 1$ .
- 2. Άθροισμα ίσο με τη μονάδα,  $\sum_{i=0} R_{i,p}(u)$  $=$ *n i*  $R_{i,p}(u)$  $\mathbf{0}$  $\lambda_{\mu,\rho}(u)$  =  $1$  , για 0 ≤ u ≤ 1.
- 3.  $R_{0,p}(0) = R_{n,p}(1) = 1$
- 4. Η συνάρτηση Ri,p(u) έχει ακριβώς ένα µέγιστο στο διάστηµα [0,1].
- 5. Τοπικότητα, R<sub>i,p</sub>(u)=0, για u∉[u<sub>i</sub>,u<sub>i+p+1</sub>). Επιπλέον, για κάθε διάστημα κόμβων, τουλάχιστον p+1 από τις συναρτήσεις R<sub>i,p</sub>(u) είναι μη μηδενικοί και είναι οι R<sub>i-p,p</sub>(u), …, R<sub>i,p</sub>(u) για το διάστημα [ui,  $ui+1)$ .
- 6. Όλες οι παράγωγοι της Ri,p(u) υπάρχουν στο εσωτερικό ενός διαστήµατος όπου η βασική συνάρτηση είναι µη-µηδενική. Σε έναν κόμβο η Ri,p(u) είναι p-k, φορές παραγωγίσιµη, όπου k είναι η πολλαπλότητα του κόµβου.
- 7. Εάν w<sub>i</sub>=α, για κάθε α ≠ 0 για όλα τα i, τότε R<sub>ip</sub>(u) = N<sub>ip</sub>(u). Συνεπώς, οι απλές βασικές συναρτήσεις είναι µια ειδική περίπτωση των ρητών συναρτήσεων.

Οι ιδιότητες 1-7 προσδίδουν στις καμπύλες **NURBS** τα ακόλουθα σημαντικά γεωμετρικά χαρακτηριστικά, τα οποία τις καθιστούν τις πλέον χρησιμοποιούμενες για την αναπαράσταση καμπυλών στην σχεδίαση σε ηλεκτρονικό υπολογιστή.

- 1.  $C(0) = P_0$  και  $C(1) = P_0$ . Η καμπύλη παρεμβάλει τα ακραία σημεία.
- 2. Η καμπύλη δεν μεταβάλλεται από τους γεωµετρικούς µετασχηµατισµούς, οι οποίοι πραγµατοποιούνται στα σηµεία ελέγχου.
- 3. Κυρτό πολύγωνο. Η καµπύλη περιέχεται στο κυρτό πολύγωνο που ορίζουν τα σηµεία ελέγχου της καµπύλης. Επιπλέον ισχύει και τοπικότητα στο κυρτό πολύγωνο. Το τµήµα της καµπύλης C(u), που ορίζεται μεταξύ των κόµβων [ui,ui+1), περιέχεται µέσα στο κυρτό πολύγωνο που ορίζεται από τα σηµεία ελέγχου Pi-p, …, Pi.
- 4. Αριθµός τοµών επιπέδου (ή ευθείας για την περίπτωση της διδιάστατης καµπύλης) µε την καµπύλη είναι µικρότερος ή ίσος από τον αριθµό τοµών του επίπεδου µε το πολύγωνο ελέγχου.
- 5. Στα εσωτερικά σηµεία της καµπύλης (εκτός των τιµών των κόµβων) υπάρχει η παράγωγος οποιουδήποτε βαθµού. Στις τιµές των κόµβων υπάρχει η παράγωγος k-p βαθµού, όπου k η πολλαπλότητα του κόµβου.
- 6. Μια ρητή καµπύλη χωρίς εσωτερικούς κόµβους είναι µια ρητή **Bezier**. Οι πολυωνυµικές καµπύλες **B-Spline** είναι µια ειδική περίπτωση των ρητών καµπυλών **B-Sline**.
- 7. Τοπικότητα. Εάν µετακινήσουµε ένα σηµείο ελέγχου, Pi, ή αλλάξουµε το βάρος του σηµείου ελέγχου, τότε η αλλαγή αυτή επηρεάζει µόνο το τµήµα της καµπύλης [ui, ui+p+1).

#### *3.2 Αναπαράσταση Επιφανειών*

Μια επιφάνεια αναπαρίσταται σε παραμετρική μορφή ως εξής: οι συντεταγμένες ( x,y,z ) κάθε σημείου της επιφάνειας δίνονται από τη σχέση

$$
S = S(u, v) = (x(u, v), y(u, v), z(u, v))
$$

με

$$
u_{\min} \le u \le u_{\max} \ \kappa \alpha v_{\min} \le v \le v_{\max}
$$

Η παραμετρική μορφή επιφανειών ορίζει μια απεικόνιση του παραμετρικού χώρου Ε2 ( που ορίζεται από το ορθογώνιο *u*<sub> *u*nin</sub> ≤ *u* ≤ *u*<sub> max</sub> *και v*<sub> min</sub> ≤ *v* ≤ *v*<sub> max</sub> ) σε μια επιφάνεια *S*(*u*, *v*) στον καρτεσιανό χώρο Ε<sup>3</sup>.

Μια επιφάνεια **NURBS** βαθμού p στην διεύθυνση u και q στην διεύθυνση v είναι μια διπαραμετρική διανυσματική εξίσωση της μορφής

$$
S(u, v) = \frac{\sum_{i=0}^{n} \sum_{j=0}^{m} N_{i, p}(u) N_{j, q}(v) w_{i, j} P_{i, j}}{\sum_{i=0}^{n} \sum_{j=0}^{m} N_{i, p}(u) N_{j, q}(v) w_{i, j}} 0 \le u, v \le 1
$$

Τα σημεία ελέγχου { Pi,j } σχηματίζουν ένα control net, { wi,j } είναι τα βάρη και { Ni,p(u) } και { Ni,p(u) } είναι οι βασικές συναρτήσεις B-splines που ορίζονται στα διαστήματα κόμβων

$$
U = \left\{\underbrace{0,...,0}_{p+1} u_{p+1},...,u_{r-p-1}, \underbrace{1,...,1}_{p+1}\right\} \text{ Kat } V = \left\{\underbrace{0,...,0}_{q+1} v_{q+1},...,v_{s-q-1}, \underbrace{1,...,1}_{q+1}\right\}
$$

Όπου r=n+p+1 και m=s+q+1.

Κατ' αναλογία με τις καμπύλες θέτουμε :

$$
R_{i,j}(u,v) = \frac{N_{i,p}(u)N_{j,q}(v)w_{i,j}}{\sum_{k=0}^{n} \sum_{l=0}^{m} N_{k,p}(u)N_{l,q}(v)w_{k,l}}
$$

Οπότε η επιφάνεια μπορεί να γραφεί ως:

$$
S(u, v) = \sum_{i=0}^{n} \sum_{j=0}^{m} R_{i,j}(u, v) P_{i,j}
$$

Οι καμπύλες και οι επιφάνειες **NURBS** είναι οι πλέον χρησιμοποιούμενες είτε για διδιάστατο σχεδιασμό είτε για τρισδιάστατη μοντελοποίηση.

#### *3.3 Μοντελοποίηση Γάστρας*

Έχοντας ανακατασκευάσει τους εγκάρσιους νομείς του πλοίου (Σχ. 2.4.3.2) σε ένα vector διδιάστατο αρχείο ως μια οικογένεια 2D C2 – συνέχειας B-splines μπορούμε να προχωρήσουμε στην παραγωγή του 3Dμοντέλου της γάστρας. Η διαδικασία περιλαμβάνει τα παρακάτω βήματα.

#### *3.3.1 Εξομάλυνση Καμπυλών*

Παρ' όλο που στο αρχικό σχέδιο των ναυπηγικών γραμμών οι καμπύλες θεωρούνται επαρκώς εξομαλυμένες, η διαδικασία μετατροπής τους σε ψηφιακό διανυσματικό αρχείο, που περιγράφουμε στο κεφ. 2, μειώνει την εξομάλυνση των παραγόμενων B-splines.

Μια C2 κυβική B-spline θεωρείται εξομαλυμένη όταν ισχύουν οι παρακάτω συνθήκες:

- a) Η καμπύλη αποτελείται από όσο το δυνατό μονότονα τμήματα.
- b) Οι αλλαγές πρόσημου της καμπυλότητας και της στρέψης είναι όσο λιγότερες.
- c) Οι ασυνέχειες στρέψης είναι όσο το δυνατό μικρότερες.
- d) Οι ακρότατες τιμές καμπυλότητας και στρέψης θα πρέπει να είναι όσο το δυνατόν μικρότερες.

Κατά την εφαρμογή της διαδικασίας εξομάλυνσης επιχειρούμε ικανοποίηση των παραπάνω συνθηκών με όσο το δυνατόν μικρότερη απόκλιση από την αρχική καμπύλη. Για τον λόγο αυτό ο αλγόριθμος εξομάλυνσης περιλαμβάνει μια παράμετρο απόστασης, η οποία καθορίζει πόσο κοντά στην αρχική καμπύλη είναι η εξομαλυμένη.

Στην παρούσα εργασία θα κάνουμε χρήση του σχεδιαστικού λογισμικού Rhinoceros 3.0. Το εν λόγω πακέτο είναι ένας 3D modeller, πρόγραμμα για την δημιουργία, ανάλυση και επεξεργασία μη ομογενών Bsplines (NURBS) σε περιβάλλον Windows. Παρέχει την δυνατότητα σχεδιασμού και επεξεργασίας τρισδιάστατων καμπυλών, οποιουδήποτε βαθμού, όπως εξομάλυνση τους, αλλαγή βαθμού κ.α. Επίσης έχει πολλές δυνατότητες για τον σχεδιασμό τρισδιάστατων επιφανειών, και στερεών. Επιπλέον υποστηρίζει polygon meshes και νέφη σημείων (point clouds).

Η εξομάλυνση των νομέων θα γίνει με το εργαλείο curve fair που διαθέτει το σχεδιαστικό πακέτο με ανοχή σ=10mm. Το αποτέλεσμα της εξομάλυνσης, σε σχέση με τις ανακατασκευασμένες καμπύλες που προέκυψαν απεικονίζεται ενδεικτικά στο Σχ. 3.3.1.1.

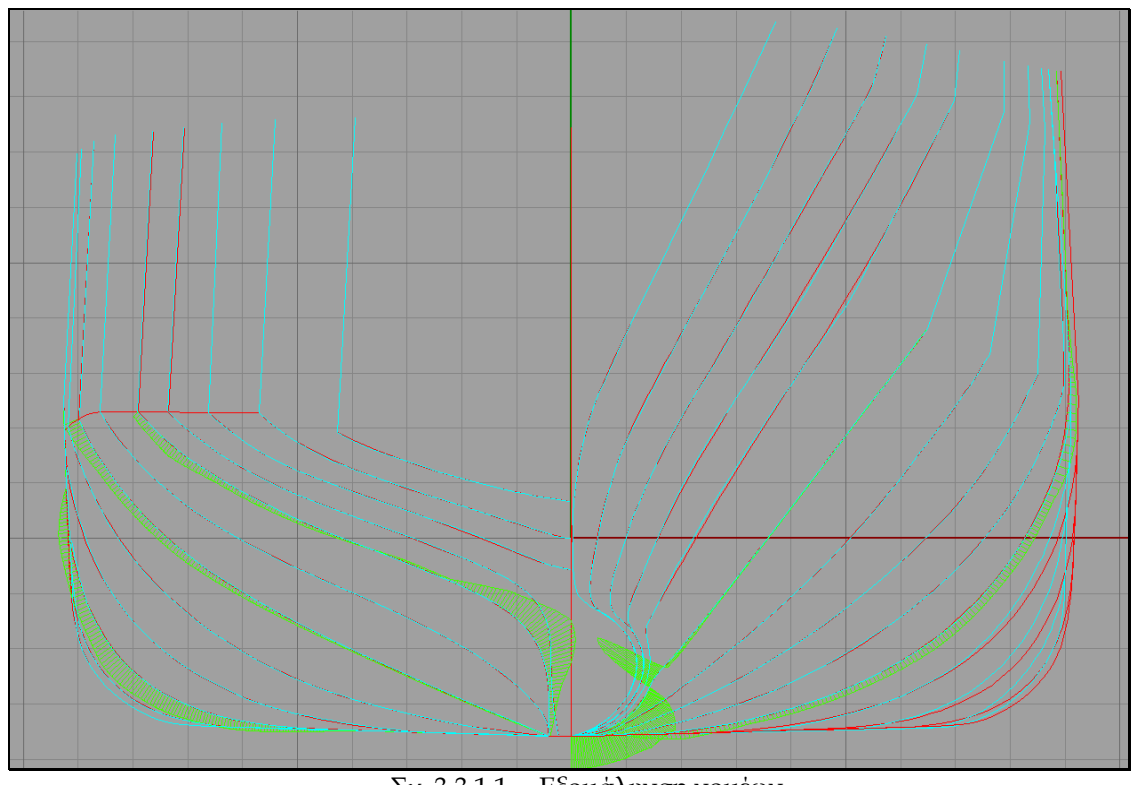

Σχ. 3.3.1.1 Εξομάλυνση νομέων.

#### *3.3.2 Κατασκευή Επιφάνειας*

Η κατασκευή της επιφάνειας της γάστρας θα γίνει τμηματικά, σε τρεις περιοχές α) μέσο τμήμα, β) πρωραίο τμήμα, γ) πρυμναίο τμήμα. Η ενιαία μοντελοποίηση της γάστρας παρουσιάζει δυσκολίες λόγο της απότομης αλλαγής της γεωμετρίας στο πρωραίο και πρυμναίο τμήμα.

Το μέσο τμήμα του πλοίου έχει ομαλή τοπολογία και μοντελοποιείται με παρεμβολή των νομέων. Θα γίνει χρήση της εντολής loft. Με την εντολή αυτή δεδομένης μιας ομάδας καμπυλών το πρόγραμμα κατασκευάζει μια ομαλή παραμετρική επιφάνεια  $S(u, v) = \sum_{i=0} \sum_{j=0} b_{ij} N_i^d(u) N_j^e(v)$ ,  $(u, v) \in [0,1] \times$ *n m e j d*  $S(u, v) = \sum_{i} \sum_{j} b_{ij} N_i^d(u) N_j^e(v)$ ,  $(u, v)$  $(u, v) = \sum_{i} \sum_{i} b_{ii} N_i^d(u) N_i^e(v), \quad (u, v) \in [0, 1] \times [0.1]$ 

*i j* 0  $j=0$ όπου b<sub>ij</sub> , i=0,…n , j=0,…,m , σχηματίζουν το δίκτυο ελέγχου της επιφάνειας και οι {  $N_i^d(u), i=0,...,n$  $i<sup>d</sup>$  (*u*),  $i = 0,...,n$  } και  ${N^e_j(v), j = 0,...,m}$  $\mathcal{C}_j^e(\nu),\ j=0,...,m$  } είναι οι καμπύλες βάσης στα κομβοδιανύσματα U και V, αντιστοίχως.

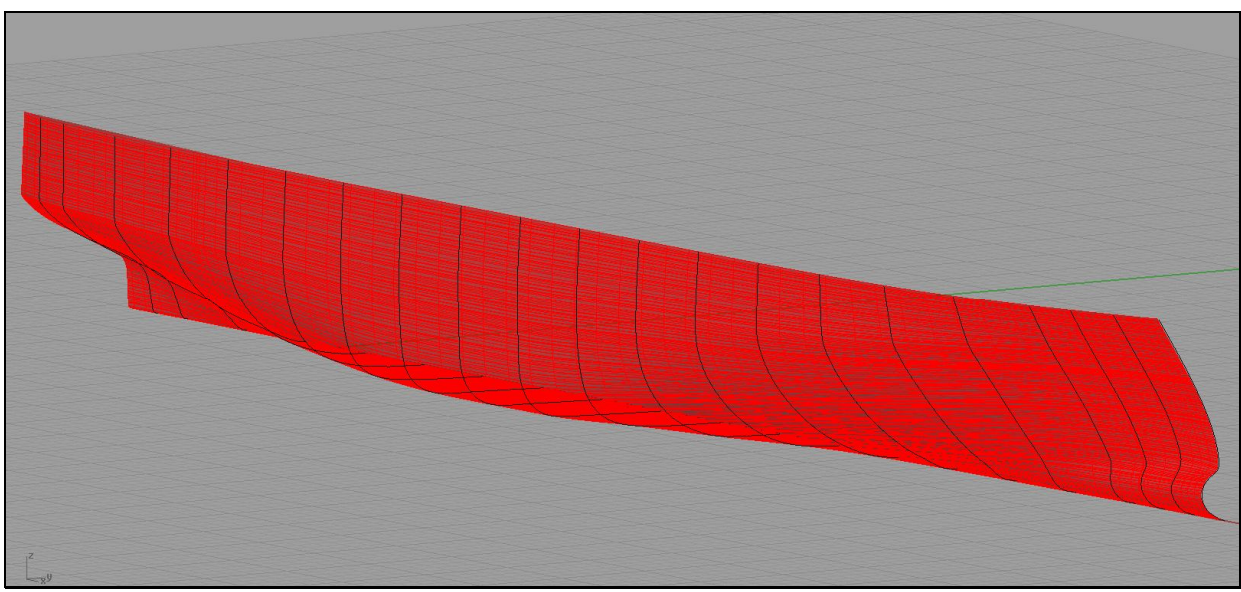

11) Σχ. 3.3.2.1 Μέσο τμήμα της γάστρα**ς**

Η μοντελοποίηση της πρώρας θα γίνει μέσω των νομέων, του προφίλ και των ισάλων. Η μετατροπή των ίσαλων από το σχέδιο σε χαρτί σε ηλεκτρονική μορφή έγινε με την διαδικασία που περιγράφηκε για τους νομείς στο κεφ. 2. Οι νομείς, το προφίλ στην πλώρη, οι ίσαλοι και το περίγραμμα του καταστρώματος 5 δημιουργούν ένα δίκτυο καμπυλών. Οι εντολή Surface from Network of Curves δημιουργεί την επιφάνεια Gordon, η οποία παρεμβάλει τις καμπύλες αυτές.

Η μέθοδος λειτουργεί ως εξής [6]:

Έστω

$$
C_k(u) = \sum_{i=0}^n N_{i,p}(u) P_{k,i} \qquad k = 0,...,r \quad u \in [0,1]
$$
  

$$
C_l(v) = \sum_{j=0}^m N_{j,q}(v) P_{l,j} \qquad l = 0,...,s \quad v \in [0,1]
$$

 $\Delta$ ύο ομάδες άρρητων B-splines. Η μία ομάδα είναι ορισμένη στο κομβοδιάνυσμα U<sup>c</sup> και η άλλη στο κομβοδιάνυσμα VC. Επιπλέον θα πρέπει να υπάρχουν παράμετροι

$$
0 = u_0 < u_1 < \dots < u_{s-1} < u_s = 1 \& 0 = v_0 < v_1 < \dots < v_{r-1} < v_r = 1
$$

Για τις οποίες ισχύει:

$$
Q_{l,k} = C_k(u_l) = C_l(v_k)
$$
  $k = 0,...,r l = 0,...,s$ 

Σκοπός είναι η δημιουργία μιας επιφάνειας **NURBS**, *S*(*u*,*v*), η οποία παρεμβάλει τις δύο ομάδες των καμπυλών, δηλ.

$$
S(u_1, v) = C_1(v) \quad l = 0,...,s
$$
  

$$
S(u, v_k) = C_k(u) \quad k = 0,...,r
$$
 (1)

Αν υπάρχουν συναρτήσεις  $\{\pmb{\phi}_{t}(\pmb{u})\}_{t}^{s}$  $\left\{\phi_{l}\left(u\right)\right\}_{l=0}^{s}$  και  $\left\{\psi_{k}\left(v\right)\right\}_{k}^{r}$  $\left\{\boldsymbol{\psi}_{k}\left(\boldsymbol{\mathcal{V}}\right)\right\}_{k=0}^{l^{\prime}}$ , οι οποίες ικανοποιούν τις παρακάτω σχέσεις:

$$
\phi_l(u_i) = \begin{cases}\n0 & \text{if } l \neq i \\
1 & \text{if } l = i\n\end{cases}
$$
\n
$$
\psi_k(v_i) = \begin{cases}\n0 & \text{if } k \neq i \\
1 & \text{if } k = i\n\end{cases}
$$

η επιφάνεια, η οποία ορίζεται ως εξής:

$$
S(u,v) = \sum_{l=0}^{s} C_{l}(u)\phi_{l}(u) + \sum_{k=0}^{r} C_{k}(u)\psi_{k}(v) - \sum_{l=0}^{s} \sum_{k=0}^{r} Q_{l,k}\phi_{l}(u)\psi_{k}(v)
$$

ικανοποιεί την συνθήκη παρεμβολής (1).

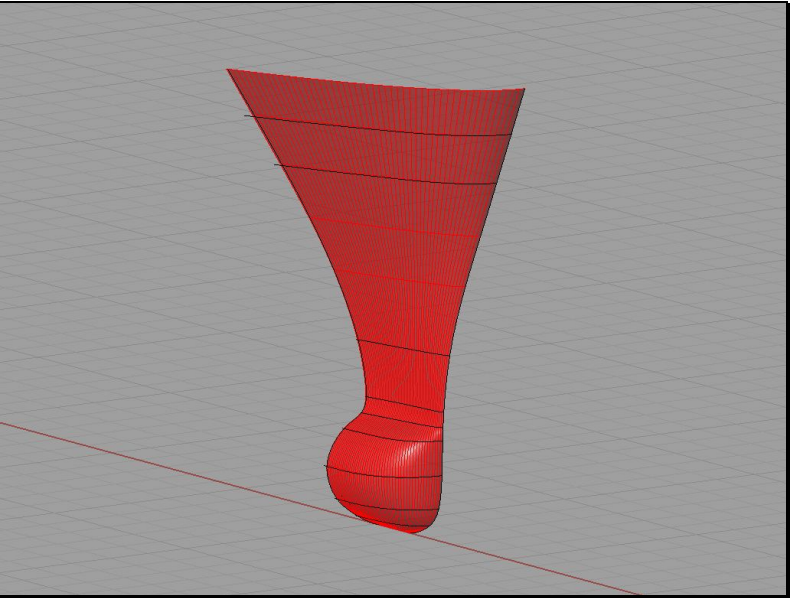

12) Σχ. 3.3.2.2 Πρωραίο τμήμα

Για να επιτύχουμε την επιθυμητή συνέχεια C2 με το μέσο τμήμα για τον υπολογισμό της επιφάνειας Gordon δεν θα λάβουμε υπ' όψη τον νομέα άλλα το όριο (edge) της επιφάνειας που ορίζει το μέσο τμήμα. Το πρόγραμμα κατά την κατασκευή της επιφάνειας μας επιτρέπει να επιλέξουμε την συνέχεια στα όριά της.

Τέλος το πρυμναίο τμήμα το οποίο έχει πιο σύνθετη γεωμετρία θα μοντελοποιηθεί τμηματικά. Μέχρι το main deck η επιφάνεια θα προκύψει από δίκτυο καμπυλών (επιφάνεια Gordon). Πάνω από το κύριο κατάστρωμα θα γίνει χρήση της εντολής loft, αλλά και επιφανειών Coons.

Ως επιφάνεια Coons ορίζεται μια επιφάνεια η οποία ορίζεται από τέσσερις καμπύλες, οι οποίες αποτελούν και όριο της. Έστω τέσσερις καμπύλες (βλ. [6]):

$$
C_k(u) = \sum_{i=0}^n N_{i,p}(u) P_{k,i} \quad k = 0,1 \quad u \in [0,1]
$$
  

$$
C_l(v) = \sum_{l=0}^m N_{j,q}(v) P_{l,j} \quad l = 0,1 \quad v \in [0,1]
$$

Για της οποίες ισχύει:

$$
S_{0,0} = C_{k=0} (u = 0) = C_{l=0} (v = 0)
$$
  
\n
$$
S_{1,0} = C_{k=0} (u = 1) = C_{l=0} (v = 0)
$$
  
\n
$$
S_{0,1} = C_{k=0} (u = 0) = C_{l=0} (v = 1)
$$
  
\n
$$
S_{0,0} = C_{k=0} (u = 1) = C_{l=0} (v = 1)
$$

Η επιφάνεια Coons ορίζεται ως:

$$
S(u, v) = R_1(u, v) + R_2(u, v) - T(u, v)
$$

Όπου  $R_1(u,v)$  και  $R_2(u,v)$  are ruled surface between  $C_{k=0}(u)$  and  $C_{k=1}(u)$  , and  $C_{l=0}(v)$  and  $C_{l=1}(v)$  , respectively, and  $T(u, v)$  is the bilinear tensor product surface

$$
T(u,v) = \begin{bmatrix} 1 & u \end{bmatrix} \begin{bmatrix} S_{0,0} & S_{0,1} \\ S_{1,0} & S_{1,1} \end{bmatrix} \begin{bmatrix} 1 \\ v \end{bmatrix}
$$

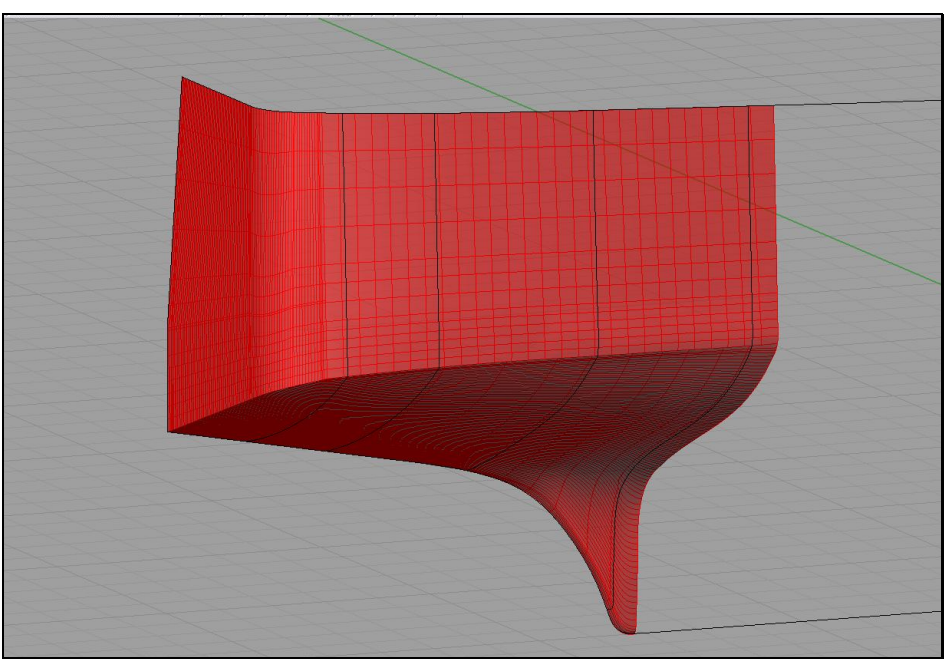

13) ΣΧ. 3.3.2.3 Πρωραίο τμήμα

Στο παρακάτω Σχ. απεικονίζεται η συνολική επιφάνεια της γάστρας. Οι νομείς στους οποίους αλλάζει ο τρόπος μοντελοποίησης απεικονίζονται με κίτρινο.

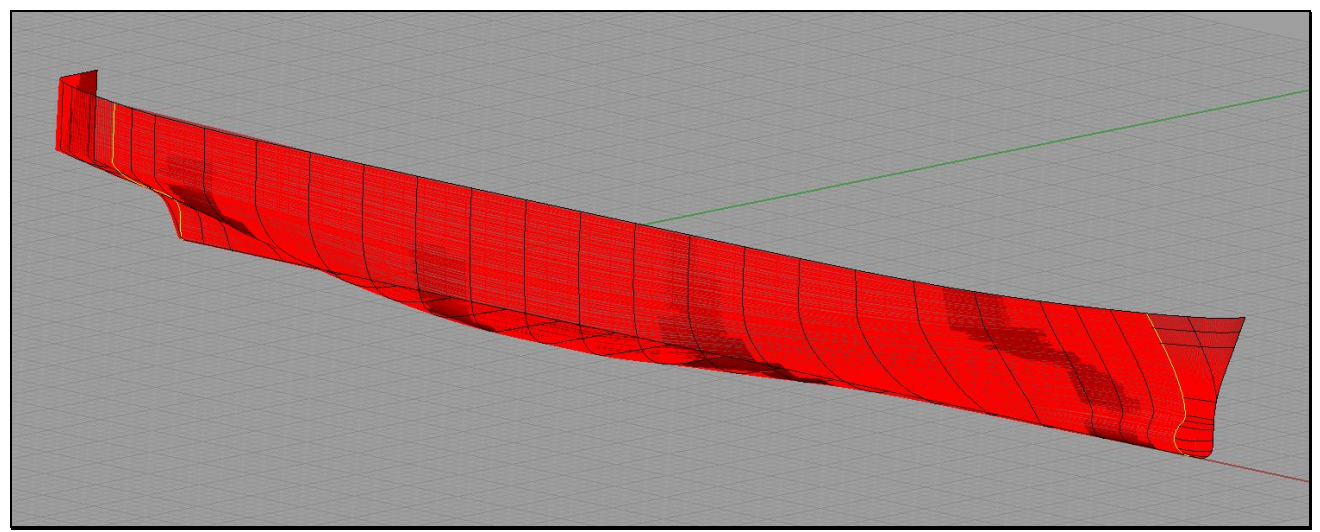

Σχ. 3.3.2.4 Μοντελοποίηση γάστρας

#### *3.4 Μοντελοποίηση Καταστρωμάτων*

Το πλοίο διαθέτει τέσσερα καταστρώματα ενδιαίτησεων (Deck 5-8). Κάθε κατάστρωμα μοντελοποιείται ανεξάρτητα σε διαφορετικό αρχείο. Για την κατασκευή των καταστρωμάτων ενδιαίτησης θα κάνουμε χρήση των σχεδίων της γενικής διάταξης τα οποία διαθέτουμε σε ηλεκτρονική μορφή (αρχεία AutoCAD). Εισάγουμε τα σχέδια στο Rhinoceros 3.0 όπου παράγουμε τα μοντέλα των καταστρωμάτων.

Η τρισδιάστατη μοντελοποίηση σε συστήματα CAD μπορεί να γίνει με τρεις μεθοδολογίες τρισδιάστατης απεικόνισης:

#### **Μοντέλο ακμών – wire frame model**

Αποτελείται από κορυφές και ακμές στο χώρο. Είναι η πιο απλή απεικόνιση ενός αντικειμένου στο χώρο. Έχοντας το μοντέλο ακμών μπορούμε να έχουμε αυτόματη παραγωγή όλων των όψεων του αντικειμένου, αλλά δεν μπορούμε να έχουμε τομές του αντικειμένου για να δείξουμε μια εσωτερική διαμόρφωση.

#### **Μοντέλο επιφανειών – surface model**

Με την μέθοδο αυτή μοντελοποιούμε το εξωτερικό όριο του αντικειμένου. Αποτελείται, εκτός από σημεία στο χώρο (κορυφές) και ακμές μεταξύ των κορυφών, με σύνδεση μεταξύ των ακμών. Οι συνδεδεμένες ακμές ορίζουν επιφάνειες.

#### **Μοντέλο στερεών – solid model**

Τα αντικείμενα μοντελοποιούνται με κλειστούς όγκους, στερεά. Σε ένα στερεό μοντέλο έχουμε ταξινόμηση του χώρου, δηλ. σε αντίθεση με τα μοντέλα επιφανειών που αναγνωρίζουν το φλοιό του αντικειμένου, στα στερεά μοντέλα μπορούμε να κατατάξουμε ένα σημείο του χώρου ως εσωτερικό, εξωτερικό ή πάνω στο στερεό.

Στην μοντελοποίηση των καταστρωμάτων ενδιαίτησης θα ακολουθήσουμε μια υβριδική μεθοδολογία όπου ο εξοπλισμός αποτελείται από στερεά σώματα και τα υπόλοιπα στοιχεία από μοντέλα επιφανειών. Σε κάθε αντικείμενο θα μοντελοποιήσουμε τις επιφάνειες που ορίζουν το εξωτερικό περίβλημα του. Θα κατασκευάσουμε το έλασμα του καταστρώματος, τις κλίμακες που επικοινωνούν με το κατώτερο αντίστοιχο κατάστρωμα καθώς και των κλειστών χώρων. Επιπλέον θα κατασκευάσουμε και τον εξοπλισμό των χώρων ενδιαίτησης.

Οι χώροι ενδιαίτησης αποτελούνται κυρίως από επίπεδες επιφάνειες. Η μοντελοποίηση τους μπορεί να χαρακτηριστεί ως 2 ½ D, με την έννοια ότι μπορούν να κατασκευαστούν με εκβολή (extrude) επίπεδων καμπυλών κατά των z άξονα.

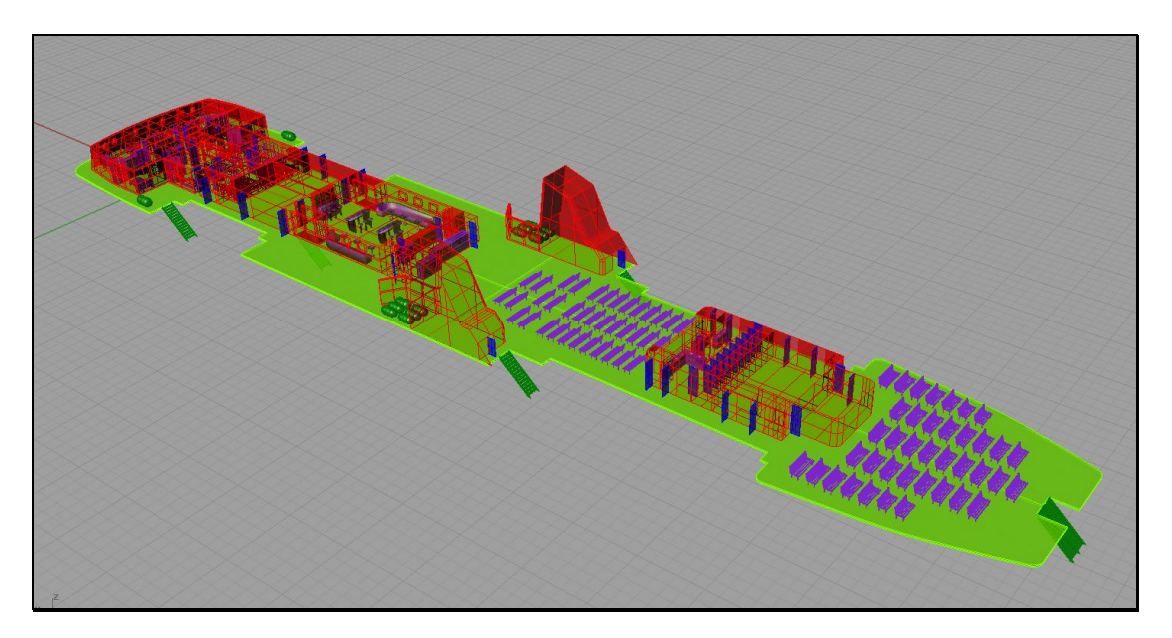

#### 15) Σχ. 3.4.1 Μοντέλο καταστρώματος **(Deck 7)**

## *4 Τριγωνοποίηση*

#### *4.1 Αρχές Τριγωνοποίησης*

Η απεικόνιση τρισδιάστατων μοντέλων επιφανειών σε περιβάλλοντα εικονικής πραγματικότητας γίνεται συνήθως με την δημιουργία μιας ψηφιακής προσέγγισης τους. Ο πιο διαδεδομένος τρόπος είναι η δημιουργία ενός πλέγματος τριγώνων (γενικότερα πολυγώνων) που προσεγγίζουν την επιφάνεια. Το πλέγμα αποτελείται από ένα σύνολο κορυφών και τριγώνων που ορίζουν το Σχ. ενός αντικειμένου. Η διαδικασία ονομάζεται τριγωνοποίηση.

Ένα σύνολο τριγώνων αποτελεί τριγωνοποίηση συνόλου σημείων ή εστιών στο επίπεδο αν ισχύουν (βλ. [7]):

- Το σύνολο των κορυφών των τριγώνων ισούται με το σύνολο των δεδομένων εστιών,
- Η τομή δύο τριγώνων αντιστοιχεί σε ακριβώς μία εκ των εξής περιπτώσεων: είναι κενή, ισούται με την κοινή κορυφή των δύο τριγώνων, ή ισούται με την κοινή τους ακμή.

Οι δύο τελευταίες ιδιότητες ορίζουν μία υποδιαίρεση του κυρτού περιβλήματος των εστιών σε τρίγωνα.

Ο πιο διαδεδομένος τρόπος τριγωνοποίησης είναι η τριγωνοποίηση κατά Delaunay ενός συνόλου εστιών για την οποία ισχύουν τα εξής:

- Τρεις εστίες ορίζουν τρίγωνο αν ο περιγεγραμμένος κύκλος του είναι κενός, δηλαδή δεν περιέχει εστίες στο εσωτερικό του
- Δύο εστίες ορίζουν ακμή αν υπάρχει κενός κύκλος με τις εστίες στην περιφέρειά του, δηλαδή υπάρχει κλειστούς δίσκος με χορδή που ορίζεται από τις δύο εστίες και δεν περιέχει καμία άλλη εστία.

Στο Σχ. 8.1 απεικονίζεται επίπεδη τριγωνοποίηση κατά Delaunay στην οποία απεικονίζονται και οι περιγεγραμμένοι κύκλοι.

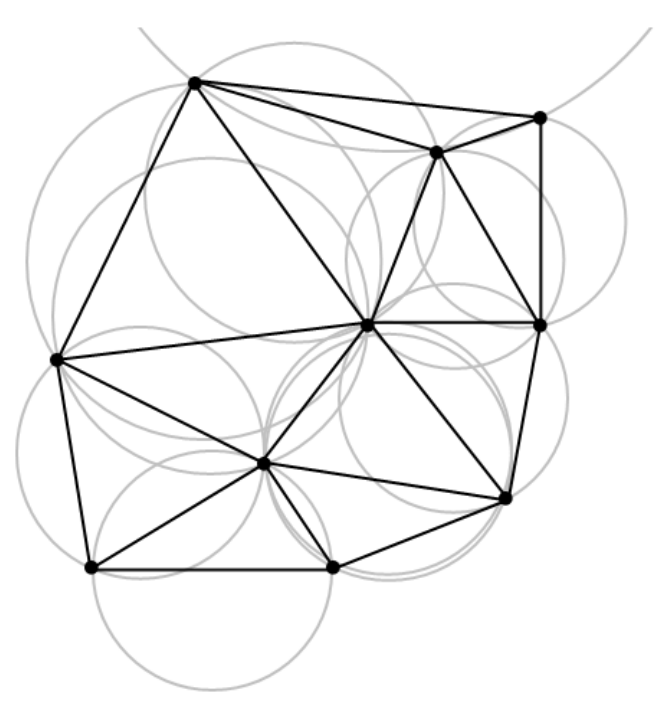

16) Σχ. 4.1.1 Τριγωνοποίηση Delaunay

Οι παραπάνω ιδιότητες ορίζουν μια υποδιαίρεση (ή διαμέριση) του κυρτού περιβλήματος σε τρίγωνα. Ο λόγος για τον οποίο η μέθοδος Delaunay θεωρείτε υψηλής ποιότητας είναι ότι αποφεύγει τις μικρές γωνίες. Η μικρότερη γωνία της μεθόδου Delaunay είναι τουλάχιστον ίση με την μικρότερη γωνία κάθε άλλης μεθόδου τριγωνοποίησης δεδομένων εστιών.

#### *4.2 Υπολογιστικές Εφαρμογές*

Η χρήση τριγώνων (mesh) για την γεωμετρική αναπαράσταση αντικειμένων σε εικονικές εφαρμογές παρέχει την δυνατότητα προσομοίωσης φυσικών φαινομένων, όπως σύγκρουση αντικειμένων και φωτοσκίαση τους.

#### *4.2.1 Ανίχνευση Επαφής.*

Είναι συχνά απαραίτητο να γνωρίζουμε αν δύο αντικείμενα τέμνονται (έρχονται σε επαφή). Αυτό μπορεί να υπολογιστεί με αλγόριθμους ανίχνευσης επαφής (collision detection). Ένα πολύ διαδεδομένο είδος αλγορίθμων είναι οι pairwise pruning algorithms. Χρησιμοποιούνται για αντικείμενα τα οποία διατηρούν τη μορφή τους, ενώ για παραμορφούμενα αντικείμενα (π.χ. ρούχα) δεν είναι τόσο αξιόπιστοι.

Έστω ότι έχουμε δύο αντικείμενα που θέλουμε να ελέγξουμε πότε τέμνονται. Τα αντικείμενα περιγράφονται από ένα σύνολο τριγώνων. Επομένως έχουμε δύο σύνολα τριγώνων S=S<sub>1</sub>,S<sub>2</sub>,...,S<sub>n</sub> και T=T1,T2,…,Tm. Ένας προφανής τρόπος αντιμετώπισης του προβλήματος είναι να ελέγξουμε όλα τα τρίγωνα Si ως προς τα τρίγωνα Tj . Η διαδικασία αυτή απαιτεί *n m*ελέγχουν και επομένως δεν είναι ικανοποιητική.

Για να μειωθεί ο αριθμός των ελέγχων συχνά χρησιμοποιείται η μέθοδος περιγεγραμμένων όγκων (hierarchical bounding volumes method). Αρχικά για κάθε αντικείμενο S, T θα υπολογίσουμε μια ιεραρχία περιγεγραμμένων όγκων. Αυτοί οι όγκοι χρησιμεύουν για να μειωθεί ο αριθμός των τριγώνων για τα οποία θα γίνει έλεγχος. Έστω ότι λαμβάνουμε περιγεγραμμένες σφαίρες.

Ορίζουμε Β(S) και B(T) περιγεγραμμένες σφαίρες των αντικειμένων S, T, οι οποίες περικλείουν τα αντικείμενα και είναι οι μικρότερες δυνατές. Προφανώς αν οι σφαίρες δεν τέμνονται, αυτό ελέγχεται αρκετά εύκολα, δεν τέμνονται και τα αντικείμενα. Όμως η διαδικασία δεν είναι αρκετά ευκολότερη από το να ελέγξουμε όλα τα ζεύγη τριγώνων.

Αυτό αντιμετωπίζεται μικραίνοντας τις σφαίρες. Έστω ότι διαιρούμε τα S, T σε δύο υποσύνολα :

$$
L(S) := S_1, S_2, ..., S_{n/2}
$$
  
\n
$$
R(S) := S_{(n/2)+1}, ..., S_{n-1}, S_n
$$
  
\n
$$
L(T) := T_1, T_2, ..., T_{m/2}
$$
  
\n
$$
R(T) := T_{(m/2)+1}, ..., T_{m-1}, T_m
$$

Αν υπολογίσουμε τους περιγεγραμμένους κύκλους των υποσυνόλων B(L(S)), B(R(S)), B(L(T)) και B(R(T)). Η κύκλοι αυτοί είναι μικρότεροι από τους B(S), B(T). Έστω ότι οι κύκλοι B(S) και B(L(T)) δεν τέμνονται, δεν υπάρχει λόγος να γίνει έλεγχος μεταξύ οποιουδήποτε τριγώνου του συνόλου S με αυτά το συνόλου L(T). Με τον τρόπο αυτό μειώνουμε τον αριθμό των τριγώνων για τα οποία κάνουμε έλεγχο.

Η μέθοδος περιγεγραμμένων όγκων είναι αρκετά διαδεδομένη στην μελέτη προβλημάτων collision detection. Οι περιγεγραμμένοι όγκοι μπορεί να είναι (βλ. [8]) σφαίρες [Hubbard 1993, Bradshaw and O'Salivan 2004], ευθυγραμμισμένα περιγεγραμμένα παραλληλεπίπεδα (axis-aligned bounding boxes) [van den Bergen 1997], προσανατολισμένα περιγεγραμμένα παραλληλεπίπεδα (oriented bounding boxes) [Gottschalk et al. 1996], (discretely oriented polytopes) (k-DOPs) [Klosowski et al. 1998] ή υβριδικούς συνδυασμούς όγκων (hybrid combinations of BVs) [Sanna and Milani 2004]. Σε περιπτώσεις μη παραμορφούμενων μοντέλων οι περιγεγραμμένοι όγκοι υπολογίζονται άπαξ πριν την εξομοίωση. Για μοντέλα, τα οποία παραμορφώνονται οι όγκοι επαναϋπολογίζονται σε κάθε frame.

#### *4.2.2 Απεικόνιση Φωτορεαλισμός*

Ο φωτορεαλισμός ενός γεωμετρικού μοντέλου γίνεται με τεχνικές σκίασης. Αυτό επιτυγχάνεται με αλλαγές στα χρώματα, οι οποίες βασίζονται στην γωνία πρόπτωσης του φωτός και στην απόσταση του αντικειμένου από την πηγή.

Υπάρχουν πολλά είδη πηγών φωτός, όπως:

 Φως περιβάλλοντος (ambient light)- φωτίζει όλα τα αντικείμενα ομοιόμορφα χωρίς να δημιουργεί σκιές

 Κατευθυνόμενο φως (directional light)- φωτίζει όλα τα αντικείμενα με την ίδια ένταση με άλλα έχει συγκεκριμένη κατεύθυνση. Παράγει σκιές αλλά δεν προσομοιώνει την απόσταση ενός αντικειμένου από την πηγή.

 Σημειακό φως (point light)- σημειακή πηγή φωτός, η οποία διαχέει το φως προς όλες τις κατευθύνσεις.

- Σημειακός προβολέας (spotlight)- σημειακή πηγή, η οποία διαχέει κώνο φωτός.
- Επίπεδη πηγή φωτός (area light)- επίπεδη πηγή, η οποία φωτίζει τα αντικείμενα σε μία δεδομένη κατεύθυνση.
- Volume light- φωτίζει αντικείμενα τα οποία βρίσκονται σε πεπερασμένη τρισδιάστατη περιοχή.

Η σκίαση γίνεται με παρεμβολή της γωνίας πρόπτωσης του φωτός από τις διάφορες πηγές στο αντικείμενο. Ο χρωματισμός του αντικειμένου γίνεται συνάρτηση της γωνίας πρόπτωσης του φωτός σε σχέση με το μοναδιαίο κάθετο διάνυσμα (face normal) κάθε τριγώνου, το χρώμα του φωτός και του τριγώνου καθώς και την ένταση του φωτός. Η ένταση του φωτός εξαρτάται από το είδος της πηγής και την απόσταση του αντικειμένου (distance falloff effect). Όσο πιο μακριά είναι ένα αντικείμενο από την πηγή φωτός τόσο πιο λίγο είναι το φως που δέχεται. Ο τρόπος υπολογισμού του φωτός συνάρτηση της απόστασης μπορεί να γίνεται γραμμικά ή εκθετικά.

#### *4.3 Παραγωγή και Επεξεργασία Τριγώνων.*

Η τριγωνοποίηση αρχικά θα γίνει στο Rhinoceros. Αρχικά θα επιλέξουμε τον μέγιστο αριθμό τριγώνων, ώστε η παραγόμενη τριγωνοποίηση να προσεγγίζει όσο το δυνατών τη γεωμετρία του μοντέλου. Εν συνεχεία θα εισάγουμε τα αρχεία στο 3ds Max 8 όπου θα γίνει η επεξεργασία τους. Το 3ds Max 8 είναι λογισμικό για 3d animation, modeling και rendering. Παρέχει εργαλεία επεξεργασίας πολυγωνικών meshes, με τα οποία μεταβάλλουμε τον αριθμό των τριγώνων που περιγράφουν κάθε αντικείμενο.

Στόχος μας είναι η παραγωγή αρχείων με διαφορετικό επίπεδο λεπτομέρειας ( level of detail ). Ο όρος αυτός αναφέρεται στην απλούστερη αναπαράσταση αντικειμένων ανάλογα με την απόσταση τους από τον «θεατή» ή ανάλογα με άλλα κριτήρια ποιότητας, όπως ορατότητα, σπουδαιότητα του αντικειμένου ή προσομοίωση κίνησης. Επί παραδείγματι, ένα δωδεκάεδρο από μεγάλη απόσταση φαίνεται ως σφαίρα και επομένως μπορεί να αναπαραστήσει μια σφαίρα όταν τη βλέπουμε από την απόσταση αυτή. Όμως αν το βλέπουμε σε κοντινή απόσταση τότε φαίνεται ως δωδεκάεδρο και επομένως η αναπαράστασή της ως δωδεκάεδρο είναι λάθος. Μία λύση είναι να ορίσουμε το αντικείμενο με την μέγιστη απαιτούμενη λεπτομέρεια. Στην περίπτωση αυτή όμως όταν το αντικείμενο απεικονίζεται από μακριά θα χρησιμοποιούσαμε περισσότερη λεπτομέρεια από την απαιτούμενη. Σε περίπτωση αναπαράστασης πολλών ίδιων αντικειμένων η περιττή πληροφορία δεν θα ήταν αμελητέα ( βλ. [10]).

Μια καλή λύση για να αντιμετωπιστεί το άνω πρόβλημα είναι η περιγραφή ενός αντικειμένου με διάφορα μοντέλα. Θεωρούμε ότι τρεις διαφορετικές αναπαραστάσεις είναι επαρκείς για να προσομοιώσουν το επιθυμητό επίπεδο λεπτομέρειας. Ο διαχωρισμός των επιπέδων λεπτομέρειας μπορεί να πραγματοποιηθεί μειώνοντας των αριθμό των τριγώνων του κάθε αντικειμένου. Με τον τρόπο αυτό παράγουμε διαφορετικές γεωμετρικές αναπαραστάσεις. Για την επιλογή της κατάλληλης εκδοχής ενός αντικειμένου, ανάλογα με την λεπτομέρεια, η οποία είναι αναγκαία, εφαρμόζονται οι λεγόμενη Διακριτοί Αλγόριθμοι LOD (Discrete LOD).

Οι διαφορετικές εκδοχές του μοντέλου μας θα παραχθούν με επεξεργασία των τριγώνων που αναπαριστούν κάθε αντικείμενο. Θα δημιουργήσουμε τρία διαφορετικά επίπεδα λεπτομέρειας. Η παραγωγή των διαφορετικών επιπέδων δεν θα γίνει συνολικά. Αντικείμενα τα οποία αποτελούνται από απλές επίπεδες επιφάνειες (όπως πόρτες) αναπαρίσταται με τον ίδιο τρόπο σε όλα τα επίπεδα λεπτομέρειας.

Στα παρακάτω Σχ. απεικονίζεται τα τρία επίπεδα λεπτομέρειας που παράχθηκαν για την γάστρα.

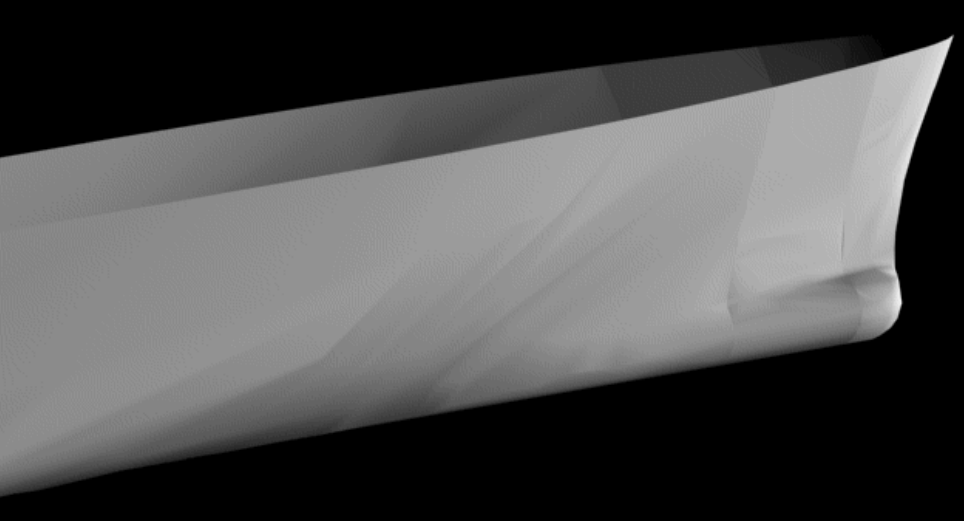

17) Σχ. 4.3.1 Render της πλώρης (440**0 faces)**

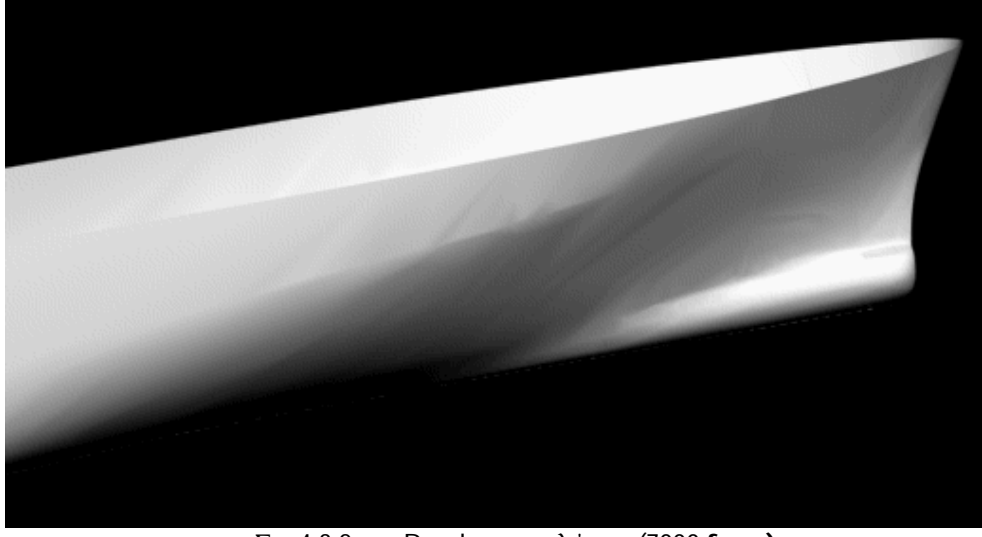

18) Σχ. 4.3.2 Render της πλώρης (7000 **faces)**

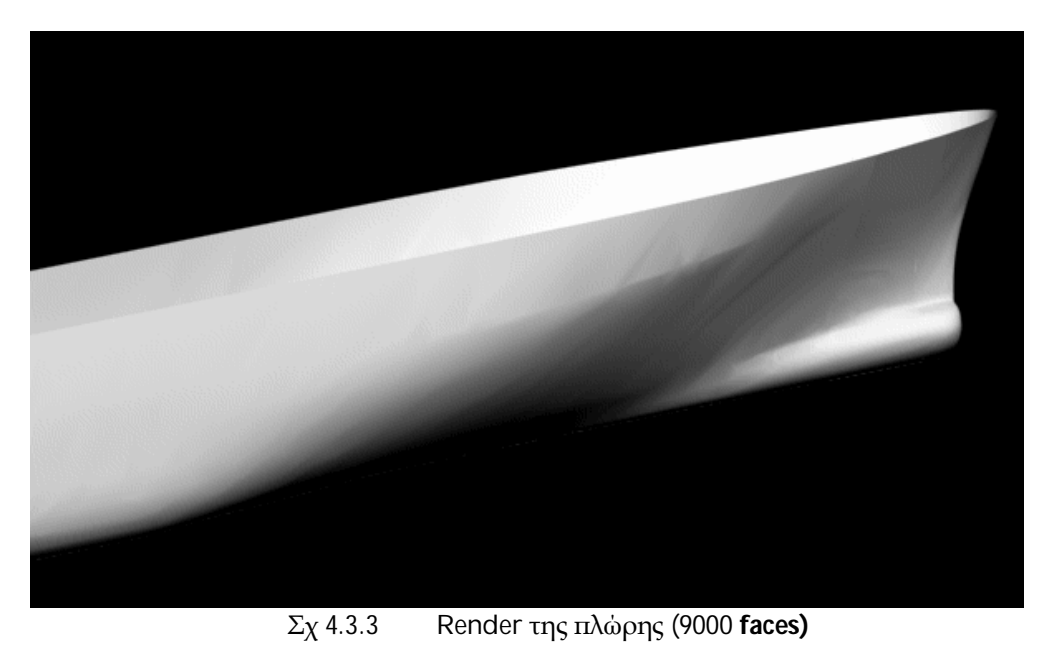

## *5 Τοπολογική Πληροφορίa Ιεράρχηση Γεωμετρικών Οντοτήτων.*

Η μοντελοποίηση και η τριγωνοποίηση που περιγράφηκαν στα προηγούμενα κεφάλαια αποτελούν τη γεωμετρική μοντελοποίηση του πλοίου. Για την καλύτερη αξιοποίηση του μοντέλου είναι σημαντικό η γεωμετρική μοντελοποίηση να έχει μία ιεραρχία των χώρων του μοντέλου. Η ιεραρχική δομή που ακολουθείται περιγράφεται στη επόμενη παράγραφο.

#### *5.1 Ιεράρχηση Γεωμετρικών Οντοτήτων.*

Η μοντελοποίηση του πλοίου γίνεται με βάση των διαχωρισμό των ανεξάρτητων χώρων. Ορίζουμε ως **επίπεδο 0** (ship) το συνολικό μοντέλο του πλοίου, όπου περιέχονται όλα τα επιμέρους τμήματα. Το σχ. 5.1.1 απεικονίζει το συνολικό μοντέλο, επίπεδο 0.

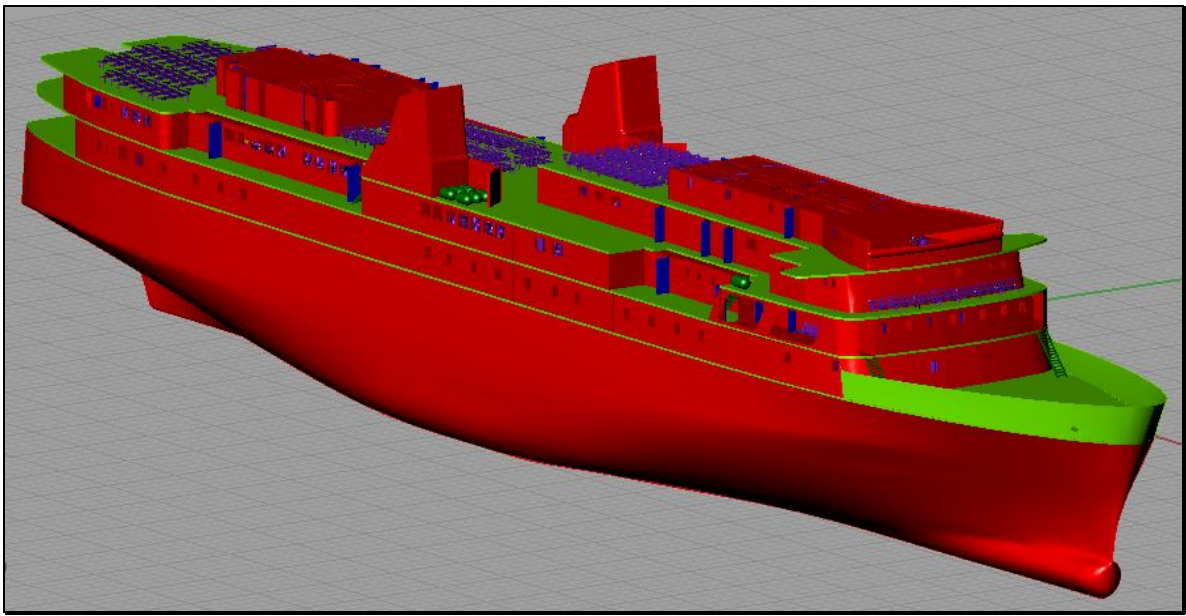

 $\Sigma$ χ. 5.1.1 Επίπεδο 0 (ship)

Το επόμενο ,**επίπεδο 1** (decks), αποτελείται από τα καταστρώματα ενδιαίτησης και τη γάστρα. Ενδεικτικά παρουσιάζεται το Deck No. 8.

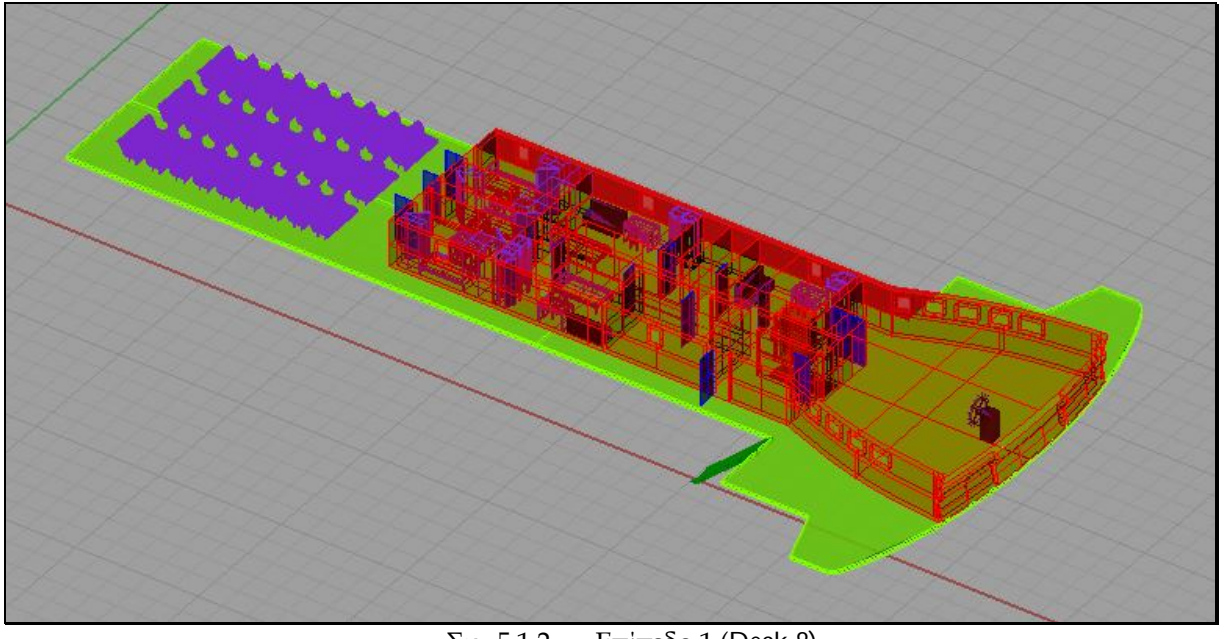

 $\Sigma$ χ. 5.1.2 Επίπεδο 1 (Deck 8)

Στο **επίπεδο 2** διαχωρίζονται οι ανεξάρτητοι χώροι του κάθε καταστρώματος. Οι χώροι ενδιαίτησης (επιβατών και πληρώματος), δημόσιοι χώροι κλπ., λαμβάνονται ως ανεξάρτητοι μεταξύ τους και αποτελούν ανεξάρτητα αντικείμενα (polysurfaces). Στο επίπεδο αυτό ανήκει και ο εξοπλισμός που βρίσκεται στους ανοικτούς χώρους του καταστρώματος, όπως καθίσματα επιβατών και σωστικά μέσα. Στο Σχ. 5.1..3 εμφανίζεται ενδεικτικά μια καμπίνα του καταστρώματος 8.

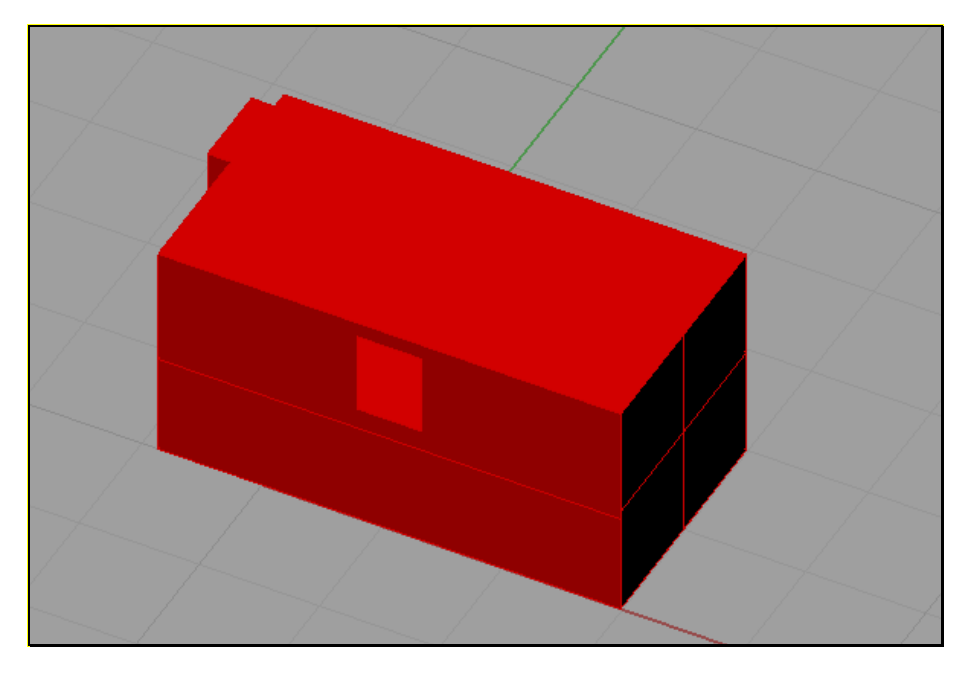

22) Σχ. 5.1.3 Επίπεδο 2 (Καμπίνα καταστρώματος 8**)**

Τέλος ως **επίπεδο 3** ορίζεται ο εξοπλισμός των κλειστών χωρών (έπιπλα, πόρτες κ.λ.π). Τα αντικείμενα του επιπέδου, τα οποία βρίσκονται στο εσωτερικό των χώρων του **επιπέδου 2**. Τα αντικείμενα του επιπέδου αυτού ομαδοποιούνται με τον χώρο στον οποίο βρίσκονται ως groups. Στο Σχ. 5.1.4 διακρίνουμε τον εσωτερικό εξοπλισμό της καμπίνας του Σχ. 5.1.3.

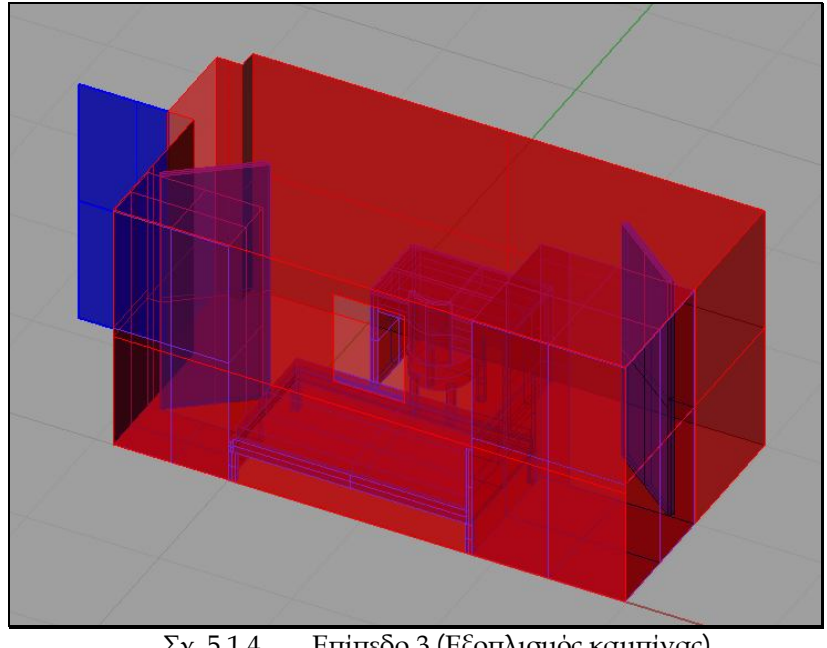

23) Σχ. 5.1.4 Επίπεδο 3 (Εξοπλισμός καμπίνας)

Πρέπει να σημειώσουμε ότι η ονομασία των αντικειμένων βασίστηκε στα σχέδια της γενικής διάταξης καθώς και στην ιεραρχία των χώρων. Η ακολουθούμενη μεθοδολογία η οποία διέπει την ιεραρχική δομή του μοντέλου παρουσιάζεται σχηματικά στο παρακάτω διάγραμμα.

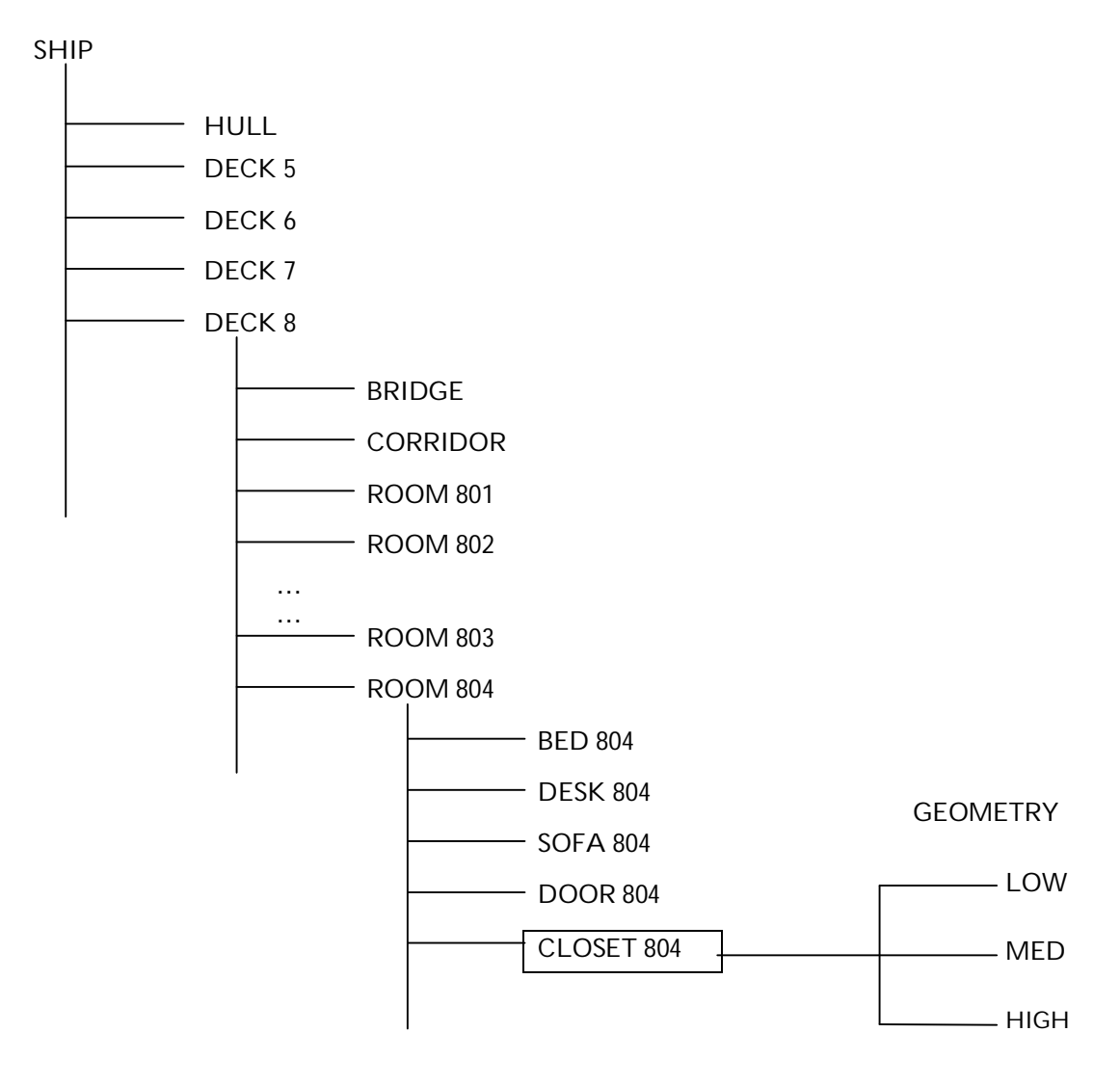

24 Σχ. 5.1.5 Δένδρο ιεραρχικής δομής του μοντέλου

#### *5.2 Εφαρμογές*

Έχοντας ορίσει τους χώρους ως γεωμετρικά αντικείμενα και τη σχέση του κάθε αντικειμένου, το μοντέλο είναι πλέον ένα σύνολο καθορισμένων αντικειμένων σε συγκεκριμένες θέσεις. Η γνώση αυτή είναι σημαντική τόσο στην βελτίωση της οπτικής αναπαράστασης (render) και της απόδοσης των γραφικών σε ένα εικονικό περιβάλλον.

Κατά την οπτική αναπαράσταση του μοντέλου σε περιβάλλον εικονικής πραγματικότητας είναι σημαντικό να μειωθεί ο χρόνος της οπτικής αναπαράστασης (render). Ο χρόνος αυτός εξαρτάται από το πλήθος των τριγώνων τα οποία θα εισέλθουν στο αγωγό απεικόνισης (rendering pipeline). Το πλήθος αυτό εξαρτάται τόσο από τον αριθμό των αντικειμένων όσο και από τον αριθμό των τριγώνων που αναπαριστούν το κάθε αντικείμενο.

Η γεωμετρική αναπαράσταση με διαφορετικά επίπεδα λεπτομέρειας (LOD) σκοπό έχει να μειώσει τον χρόνο που απαιτείται για την οπτική απεικόνιση (render) με την εισαγωγή των ελάχιστων τριγώνων σε κάθε περίπτωση.

Ο οπτικός διαχωρισμός (visibility culling) είναι η σημαντικότερη τεχνική για την επιτάχυνση του real-time rendering. Ο στόχος τους είναι να αποκλείσουν "αόρατα" αντικείμενα από τον αγωγό απεικόνισης (rendering pipeline). Ο όρος "αόρατα" αναφέρεται σε αντικείμενα τα οποία είτε είναι εκτός της οπτικής γωνίας της εικονικής κάμερας (view frustum) είτε είναι "πίσω" από άλλα αντικείμενα και επομένως δεν είναι ορατά. Η πρώτη περίπτωση ονομάζεται view-frustum culling ενώ η δεύτερη occlusion culling (βλ. [12]).

Στις περισσότερες εικονικές εφαρμογές το οπτικό πεδίο της κάμερας αναπαρίσταται ως κωνικό. Αντικείμενα τα οποία είναι έξω από τα όριο του όγκου που ορίζει ο κώνος (view-frustum) είναι αόρατα από την τελική εικόνα και αποκλείονται. Συχνά υπάρχουν αντικείμενα τα οποία τέμνονται με τα όρια του οπτικού πεδίου. Τα αντικείμενα αυτά πρέπει να αναπαρασταθούν τμηματικά. Η διαδικασία ονομάζεται clipping. Το τμήμα του αντικειμένου, το οποίο βρίσκεται εκτός του οπτικού πεδίου αποκλείεται από την αναπαράσταση. Η παραπάνω μέθοδοι δεν λαμβάνουν υπ' όψη αντικείμενα τα οποία είναι στο οπτικό πεδίο άλλα είναι αόρατα, διότι βρίσκονται πίσω από άλλα αντικείμενα.

Λαμβάνεται υπ' όψη η σχετική θέση των αντικειμένων σε σχέση με το οπτικό πεδίο. Αυτό μπορεί να γίνει είτε στατικά με τον καθορισμό "πιθανώς ορατών συνόλων" ( potentially visible set- PVS) είτε δυναμικά σε κάθε frame.

#### *5.3 Τοπολογία.*

Η τοπολογική πληροφορία αφορά στη συνδεσιμότητα των ανεξάρτητων χώρων των καταστρωμάτων ενδιαίτησης. Όπως περιγράψαμε στην παράγραφο 5.1 κάθε ανεξάρτητος χώρος αποτελεί αντικείμενο. Είναι επομένως εφικτό να σχεδιάσουμε τον επίπεδο γράφο του μοντέλου, ο οποίος θα αποτελείται από τους χώρους και τον τρόπο σύνδεσης τους. Η πληροφορία αυτή είναι απαραίτητη για την αντιμετώπιση προβλημάτων δρομολόγησης.

Είναι συχνά χρήσιμο να προσδιορίσουμε τρόπους μετάβασης από ένα σημείο του μοντέλου σε ένα άλλο (path planning). Συνήθως η μετάβαση αυτή μπορεί να πραγματοποιηθεί με περισσότερους από έναν τρόπους. Είναι δυνατή η εφαρμογή αλγορίθμων, οι οποίοι μπορούν να βρουν την βέλτιστη διαδρομή ανάμεσα σε δύο σημεία ανάλογα με τα κριτήρια που θα τεθούν.

Το πρόβλημα ανάγεται στην επίλυση επίπεδων γράφων. Μια καλή λύση του προβλήματος έχει προταθεί από τον E. W. Dijkstra (βλ. [13].) Η μετάβαση από ένα χώρο Α σε έναν χώρο Β είναι το σύνολο των ακμών και των κόμβων που ενώνουν τον αρχικό με τον τελικό κόμβο. Ελέγχοντας τις αποστάσεις μεταξύ των κόμβων υπολογίζεται η βέλτιστη διαδρομή. Το κριτήριο βελτιστοποίησης μπορεί να διαφοροποιηθεί ανάλογα με τις ανάγκες της εφαρμογής. Είναι πιθανό η βελτιστοποίηση να γίνει με ζητούμενο την ελάχιστη απόσταση, τον ελάχιστο χρόνο μετάβασης ή και την λιγότερο επικίνδυνη διαδρομή.

## *Βιβλιογραφία*

- 1. **Πρόγραμμα Ολοκληρωμένης Ηλεκτρονικής Διαχείρισης Ναυπηγικών Σχεδίων**. *Εγχειρίδιο Χρήσης GTX .*
- 2. **Πρόγραμμα Ολοκληρωμένης Ηλεκτρονικής Διαχείρισης Ναυπηγικών Σχεδίων**. *ΤΜΗΜΑ Β.*
- 3. **K.V.Kostas, A.I.Ginnis, P.D.Kaklis***, A Scan-Line Grouping Algorithm (SLGA).*
- 4. **P.D.Kaklis, K.Kostas, C.G.Politis and V.Voutsinas**, *An AutoCAD -based Software for Transforming Hardcopy Ship-line Drawing to 3D CAD Models.*
- 5. **Π.Δ. ΚΑΚΛΗΣ – Ν.Σ. ΣΑΠΙΔΗΣ – Ν.Χ. ΓΑΒΡΙΗΛΙΔΗΣ – Κ. ΚΩΣΤΑΣ**, *ΕΦΑΡΜΟΓΕΣ Η/Υ ΣΤΗ ΝΑΥΠΗΓΙΚΗ ΚΑΙ ΤΗ ΝΑΥΤΙΚΗ ΜΗΧΑΝΟΛΟΓΙΑ (Γεωμετρική Μοντελοποίηση με την Βοήθεια Υπολογιστή – Παρουσίαση Σχεδιαστικού Λογισμικού), Ιαν. '99.*
- 6. **Les Piegl, Wayne Tiller**, *The NURBS Book,* **Springer-Verlag Berlin Heidelberg** *1995*.
- 7. **Γιάννης Ζ. Εμίρης**, *Υπολογιστική Γεωμετρία, Αθήνα 2007.*
- 8. **Sean Curtis, Rasmus Tanstorf, Dinesh Manocha.** *Fast Collision Detection For Deformable Models using Representative-Triangles*
- 9. **Ming C. Lin***. Efficient Collision Detection for Animation and Robotics.* **Thesis. University of California at Berkeley.** *1993.*
- 10. **James H. Clark.** *Hierarchical Geometric Models for Visible Surface Algorithms.* **University of California.** *October1976.*
- 11. **Carl Erikson***. HLODs: Hierarchical Levels of Detail. University of North Carolina at Chapel Hill.*  **Department of Computer Science***. Feb 2004*
- 12. **Jiri Bittner, Michael Wimmer, Harald Piringer and Werner Purgathofer.** *Coherent Hierarchical Culling: Hardware Occlusion Queries Made Useful. EUROGRAPHICS,* **Volume 23** *(2004).*
- 13. **E. W. Dijkstra***. A Note on Two Problems in Connexion with Graphs. In Numerishe Mathematik, 1 (1959),* **S. 269-271.**
- 14. **GTXImage CAD Series V4.0 User's Manual***, 1997 GTX Corporation.*
- 15. **Rhinoceros V3.0 SR3 User's Manual,** *2003.*
- 16. **3ds Max 8,** *2005* **Autodesk, Inc.**
- 17. **AutoCAD,** *2002* **Autodesk,Inc.**